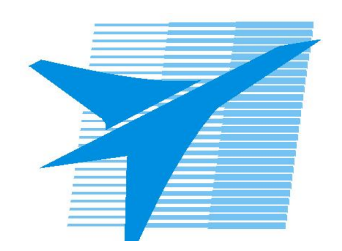

Министерство образования Иркутской области Государственное бюджетное профессиональное образовательное учреждение Иркутской области «Иркутский авиационный техникум»

> УТВЕРЖДАЮ Директор ГБПОУИО «ИАТ»  $\mu_{\rm max}/\mu_{\rm X}$ убовский А.Н. «31» мая 2021 г.

## **РАБОЧАЯ ПРОГРАММА ДИСЦИПЛИНЫ**

ПОД.11 Информатика

специальности

09.02.07 Информационные системы и программирование

Рассмотрена цикловой комиссией ОД, МЕН протокол №9 от 25.05.2021 г.

Председатель ЦК

 $\frac{1}{\sqrt{1-\frac{1}{2}}\sqrt{K}}$ К.Н. Ильинец /

Рабочая программа разработана на основе ФГОС СОО; ФГОС СПО специальности 09.02.07 Информационные системы и программирование; учебного плана специальности 09.02.07 Информационные системы и программирование; с учетом программы общеобразовательной учебной дисциплины "Информатика" для профессиональных образовательных организаций, одобренной Научно-методическим советом Центра профессионального образования ФГАУ "Фиро" и рекомендованной для реализации основной профессиональной образовательной программы СПО на базе основного общего образования с получением среднего образования (Протокол № 3 от 21 июля 2015 г.).

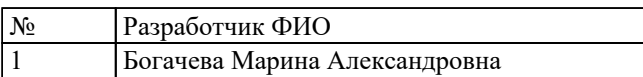

# **СОДЕРЖАНИЕ**

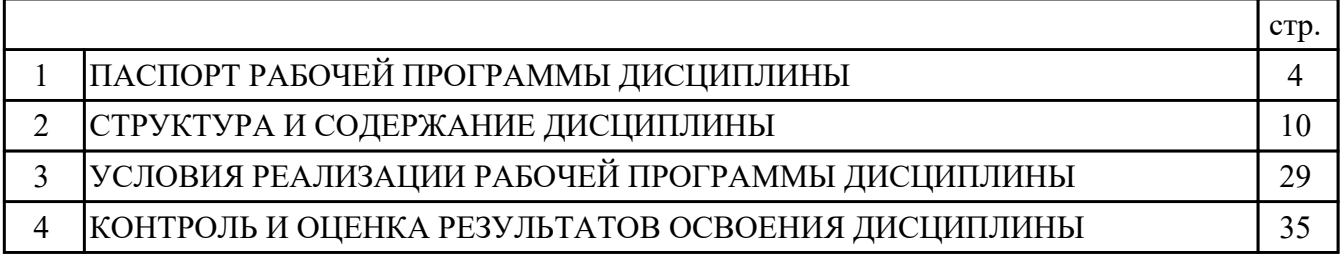

## **1. ПАСПОРТ РАБОЧЕЙ ПРОГРАММЫ ДИСЦИПЛИНЫ ПОД.11 ИНФОРМАТИКА**

#### **1.1. Область применения рабочей программы (РП)**

РП является частью программы подготовки специалистов среднего звена по специальности 09.02.07 Информационные системы и программирование.

#### **1.2. Место дисциплины в структуре ППССЗ:**

ПОД.00 Профильные общеобразовательные дисциплины.

### **1.3. Цели и задачи дисциплины – требования к результатам освоения дисциплины:**

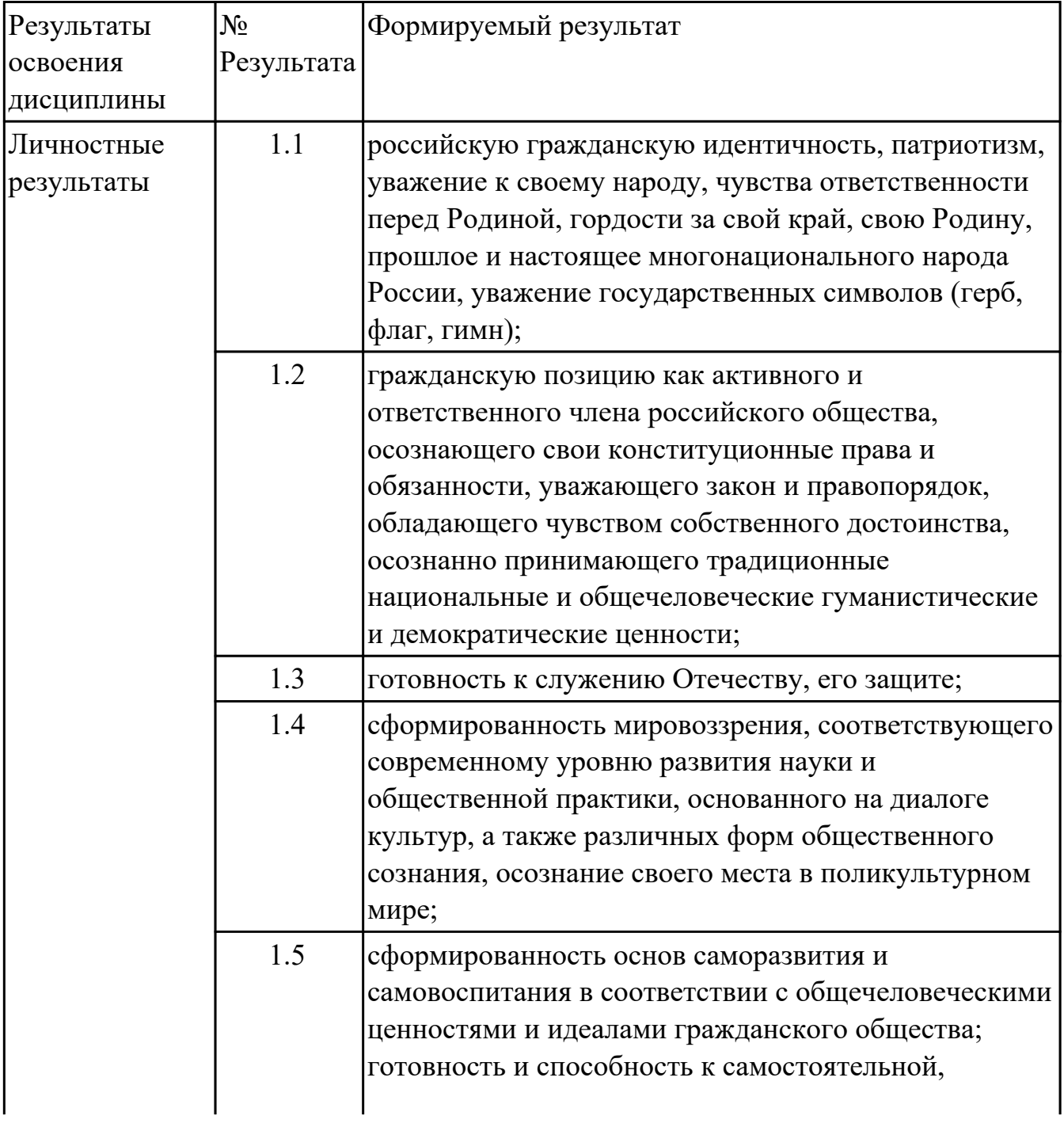

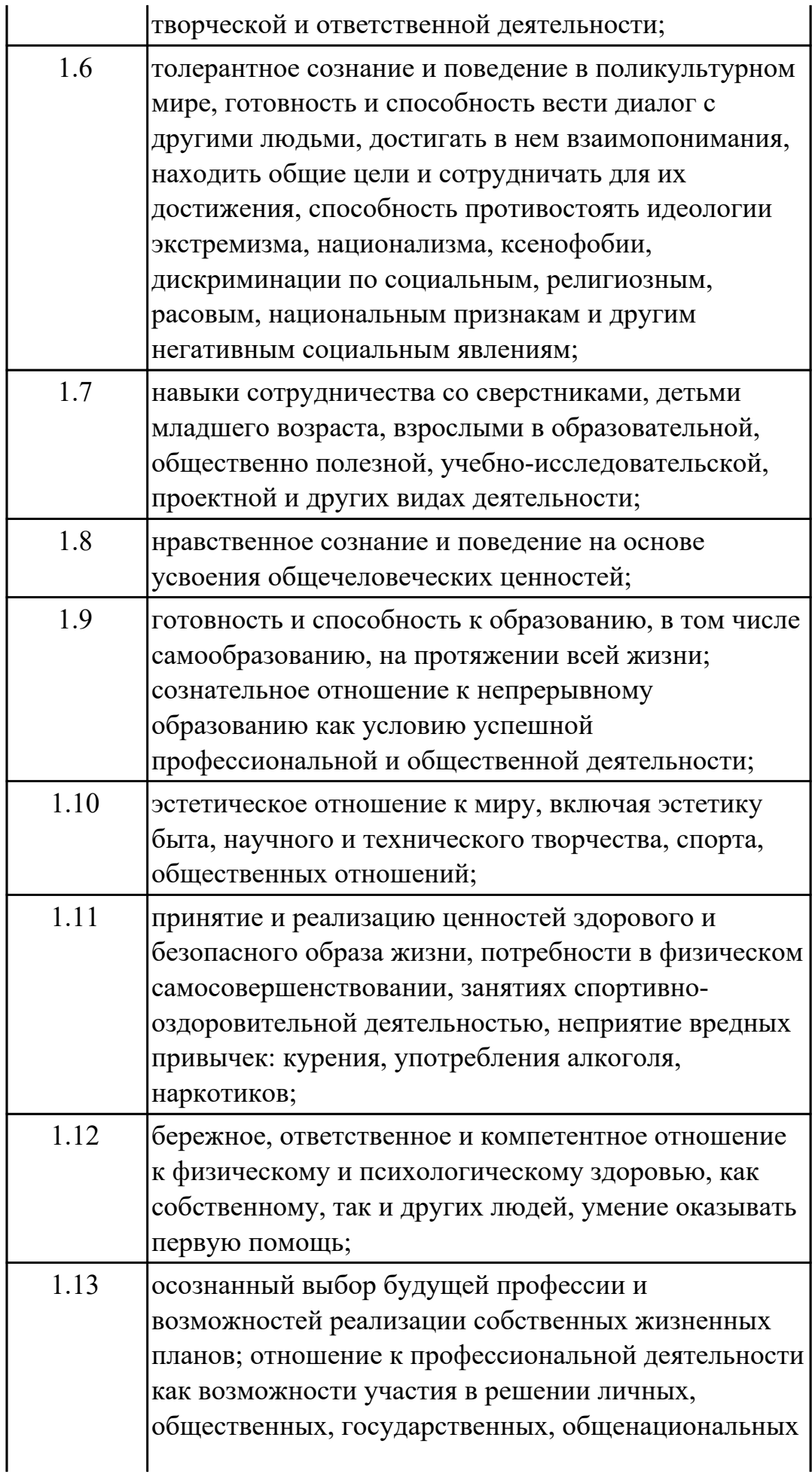

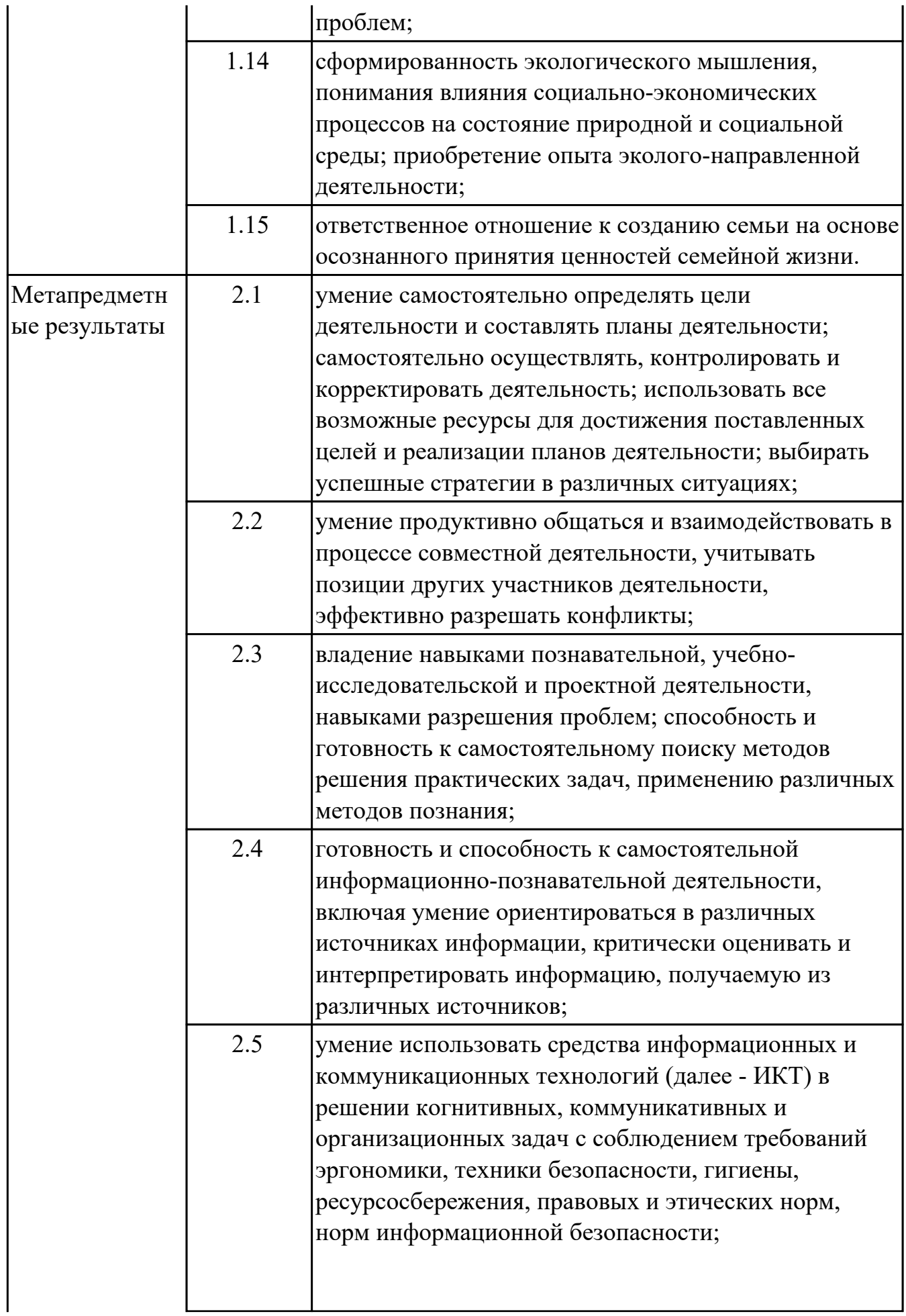

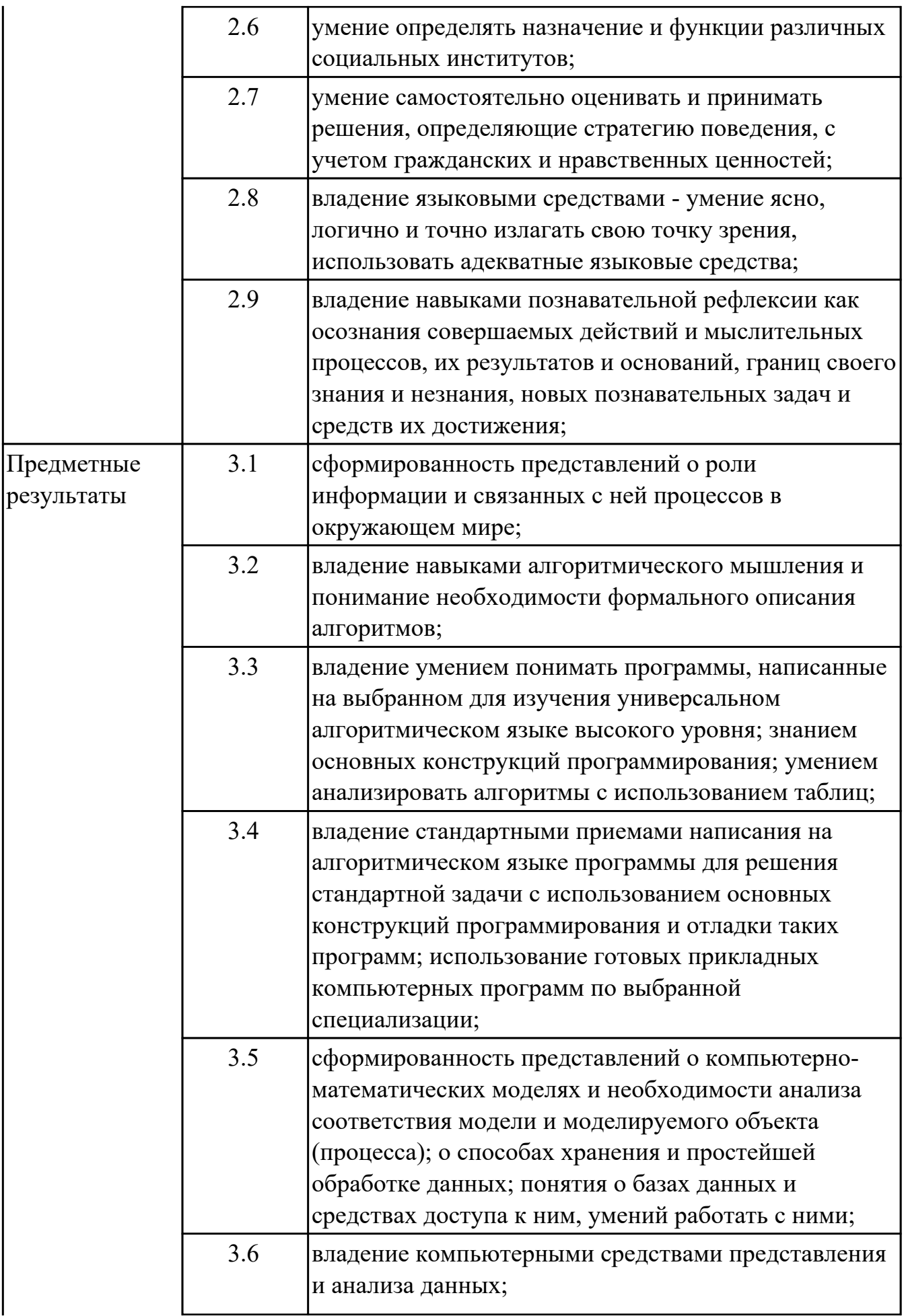

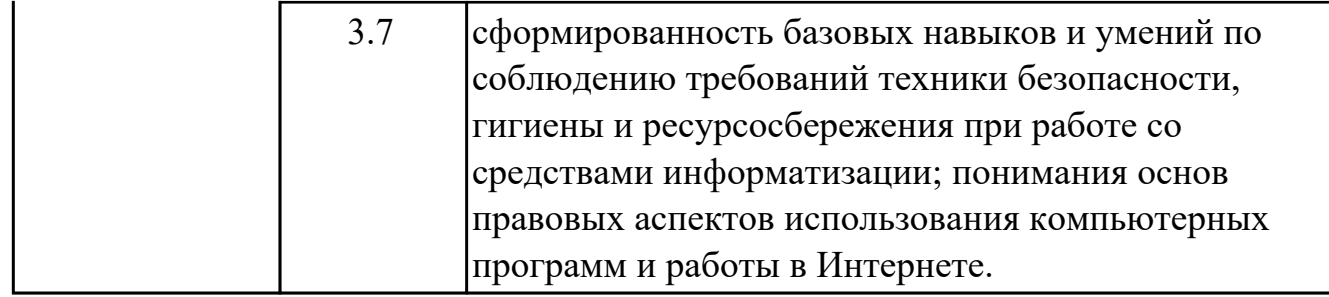

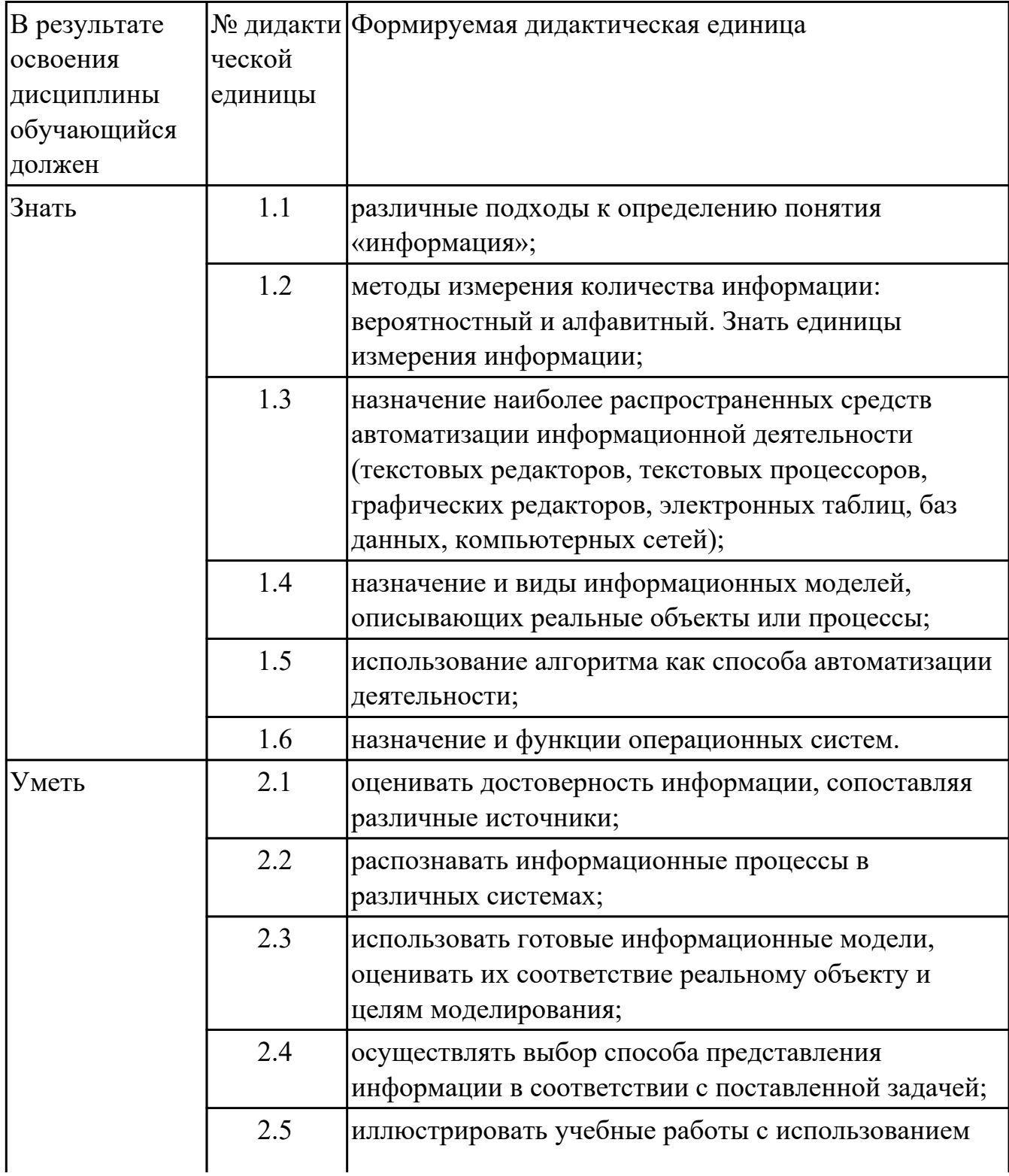

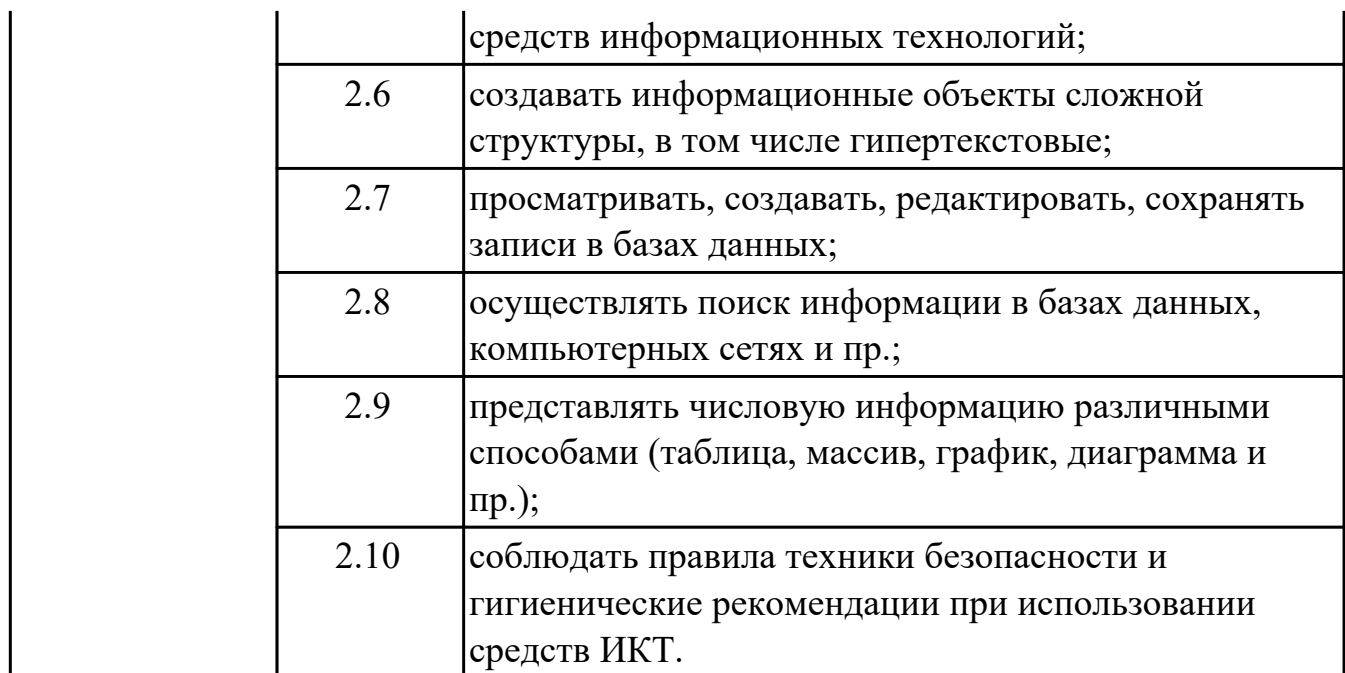

# **1.4. Количество часов на освоение программы дисциплины:**

Общий объем дисциплины 126 часов.

# **2. СТРУКТУРА И СОДЕРЖАНИЕ ДИСЦИПЛИНЫ**

# **2.1. Объем дисциплины и виды учебной работы**

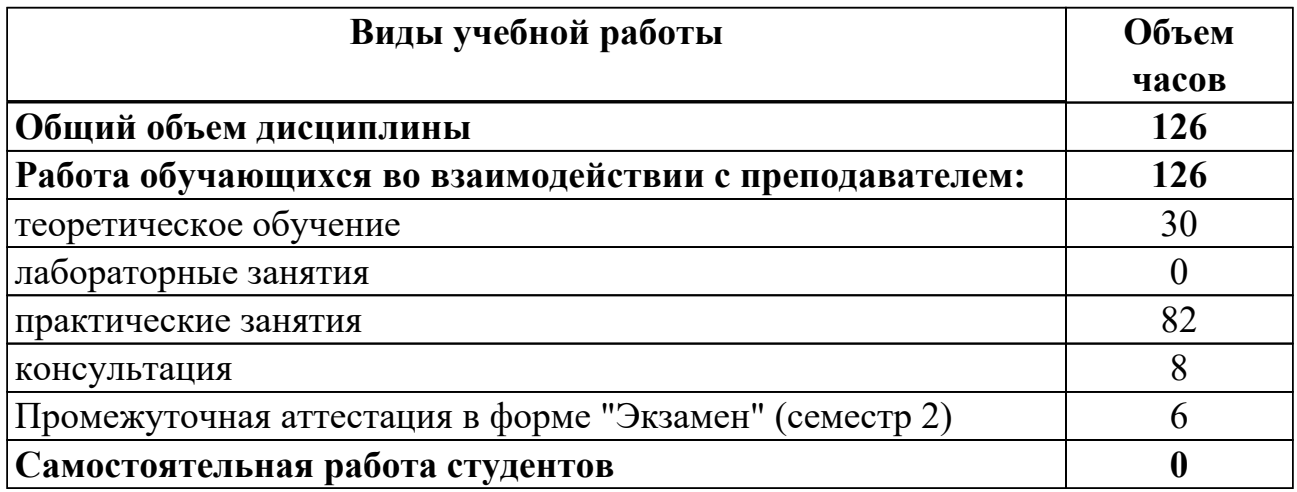

# 2.2. Тематический план и содержание дисциплины

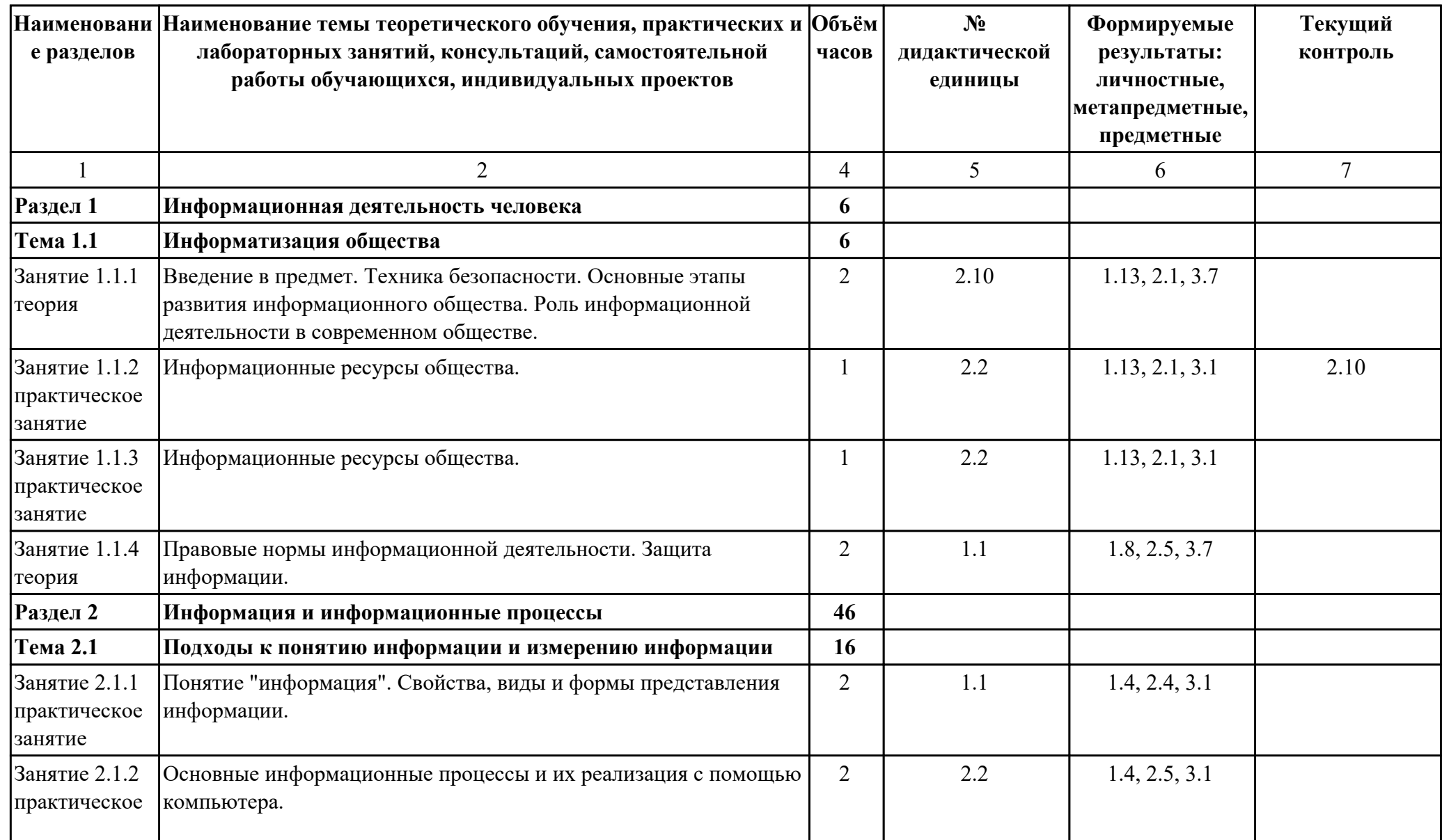

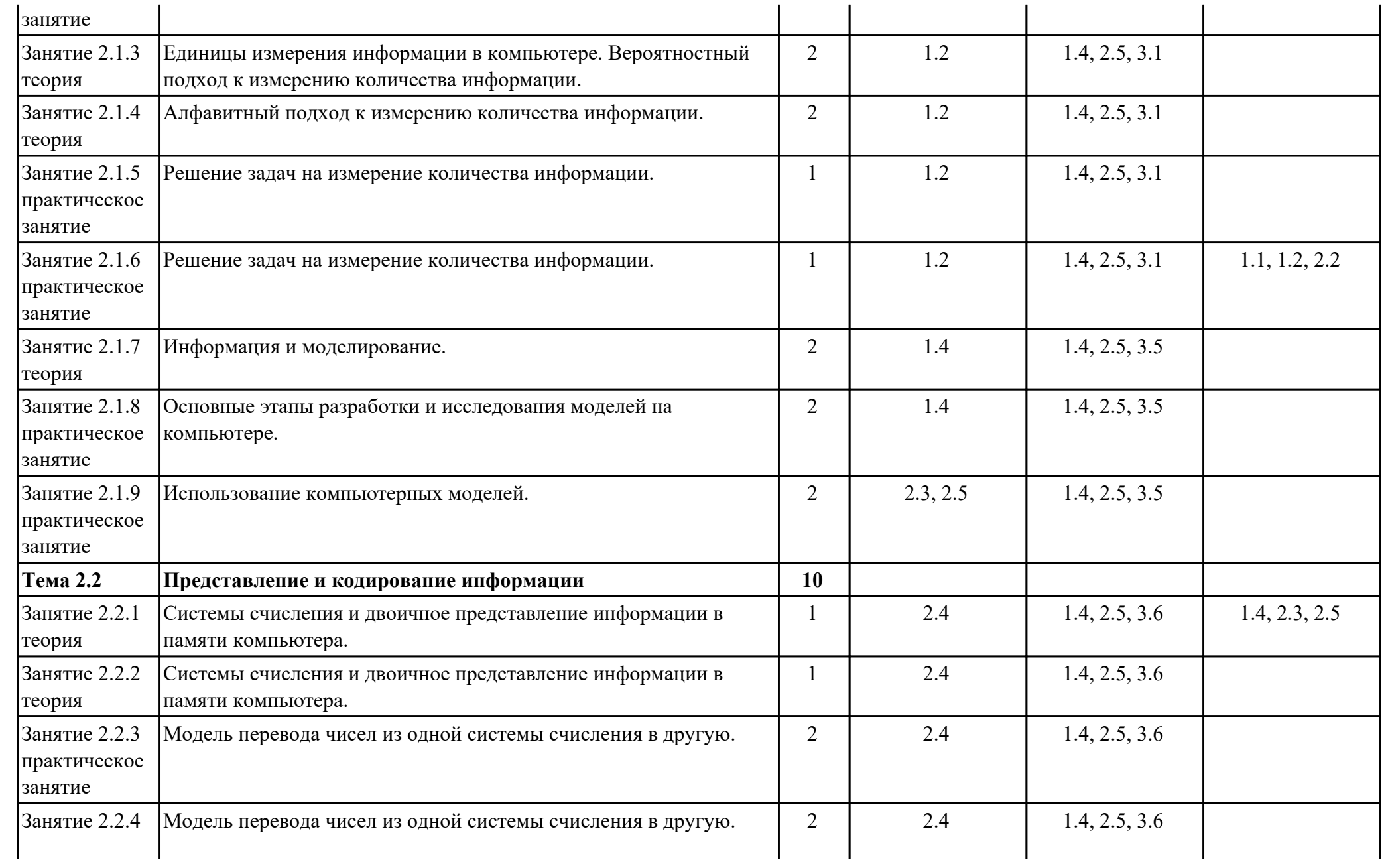

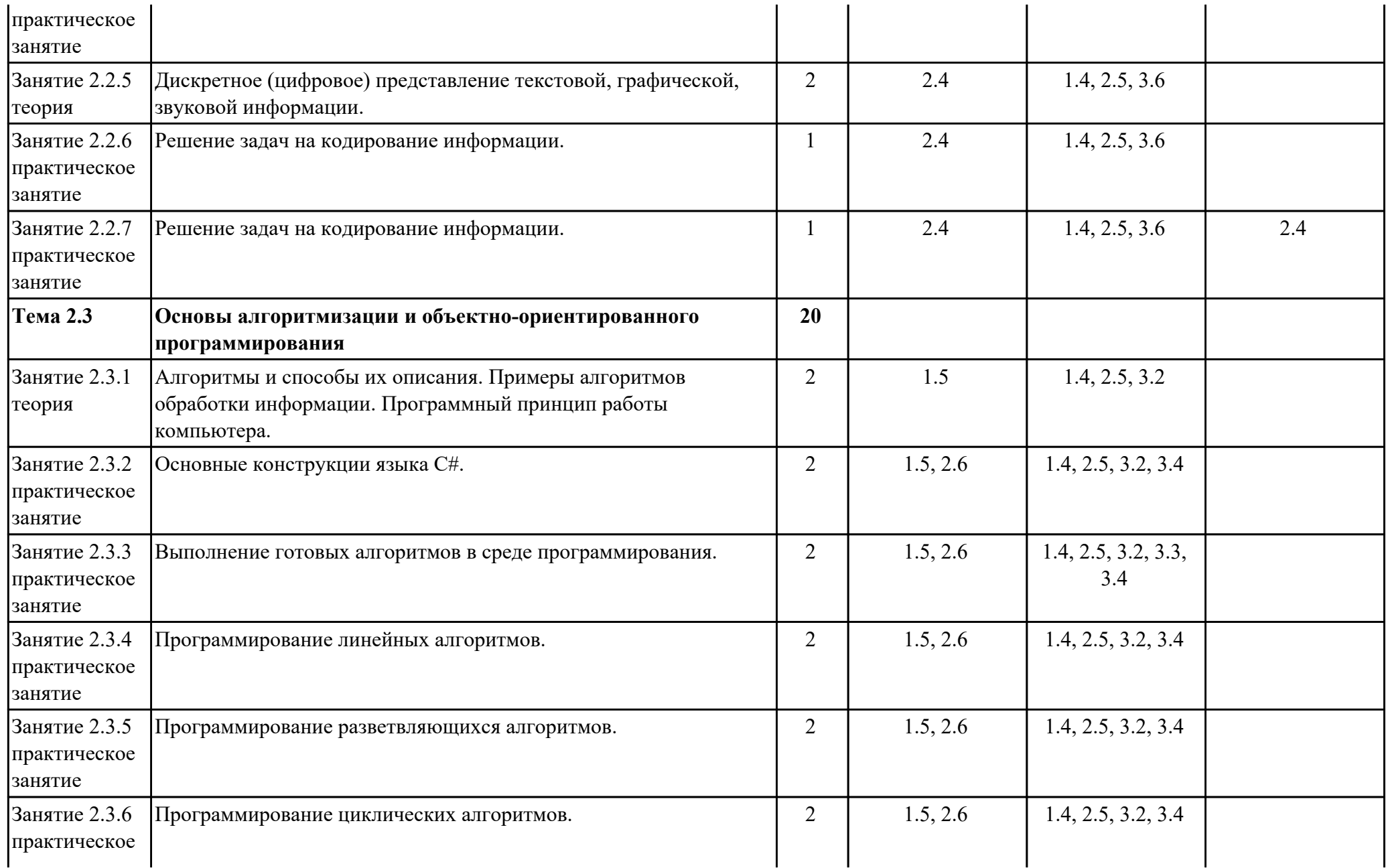

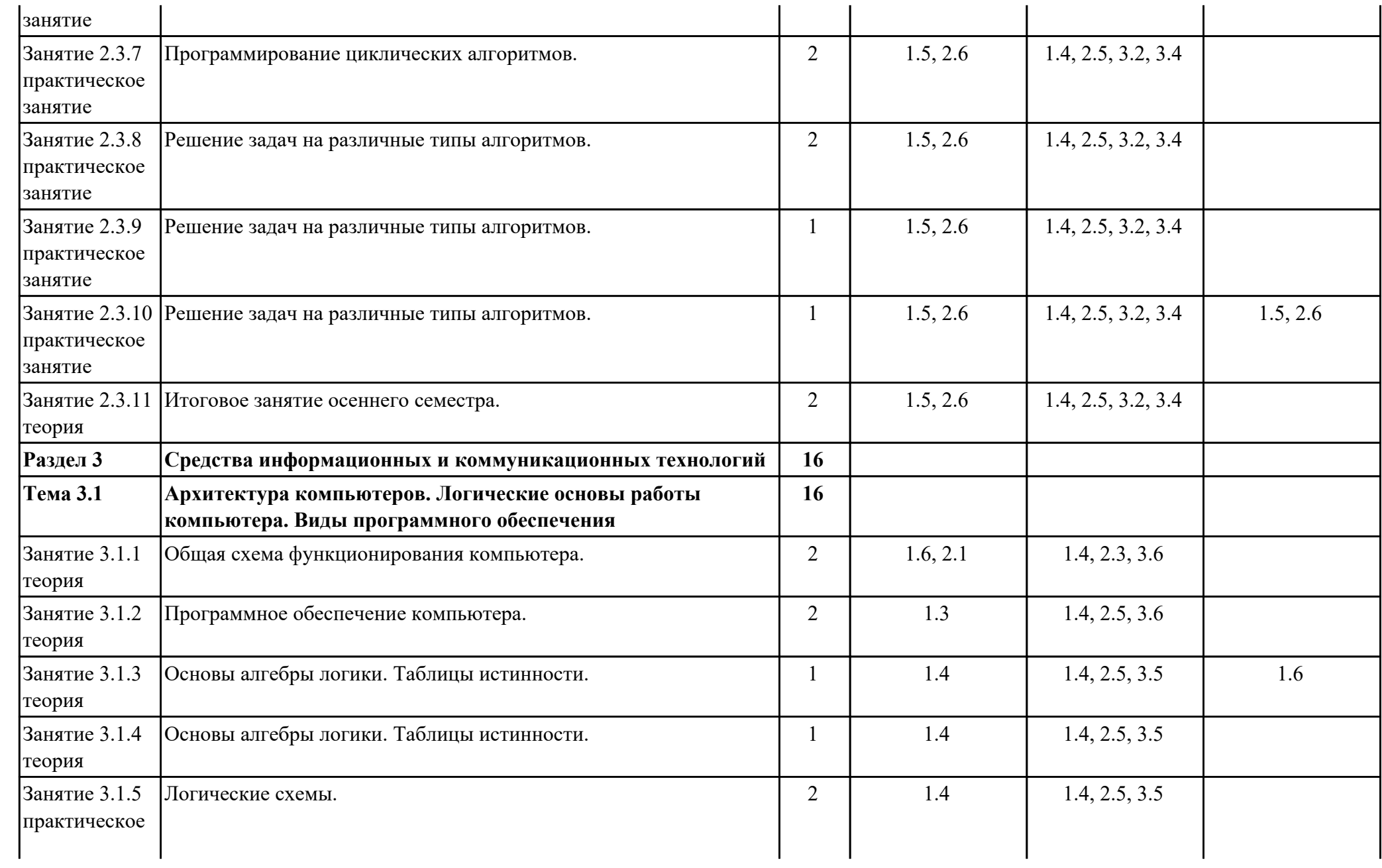

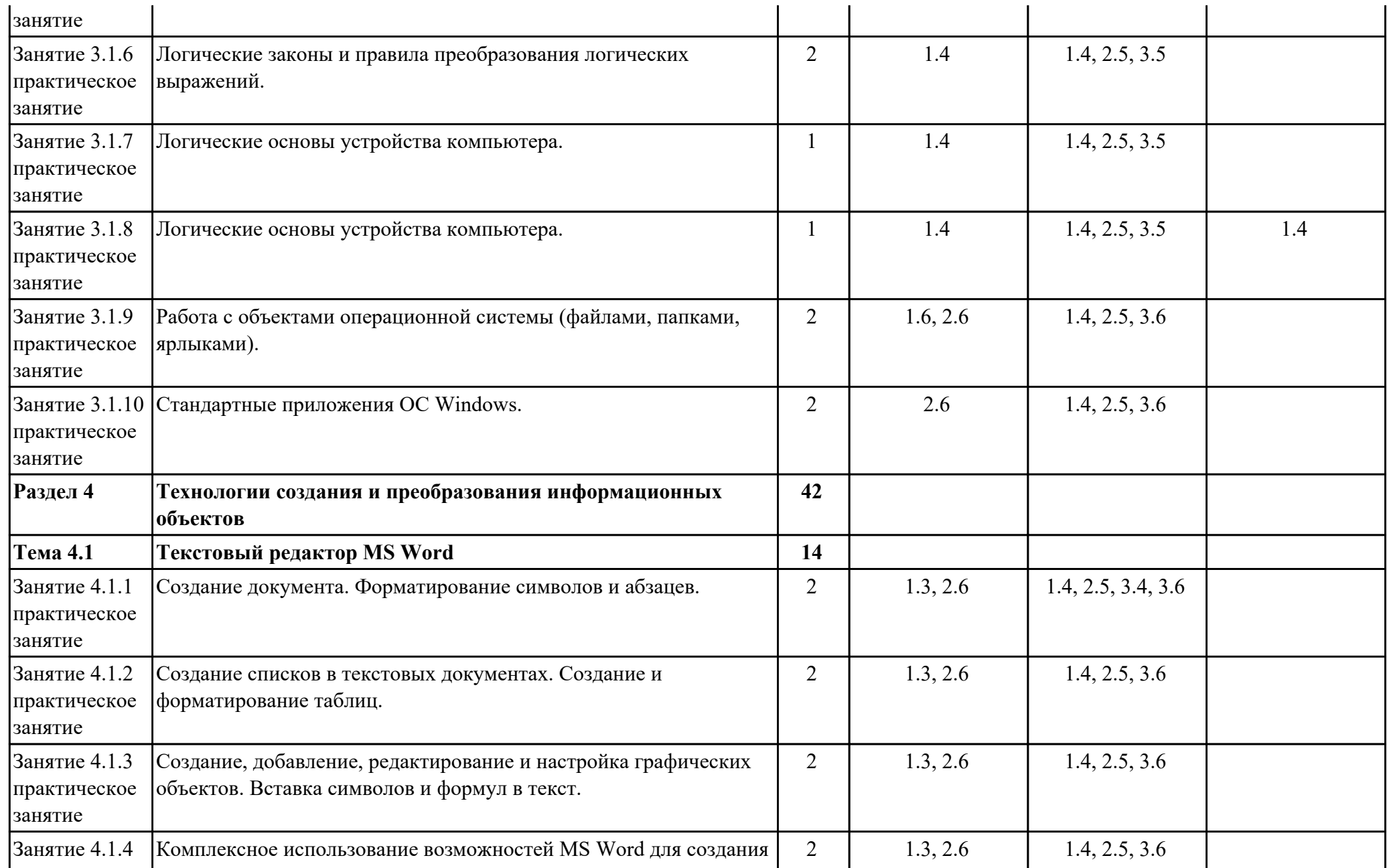

стр. 15 из 39

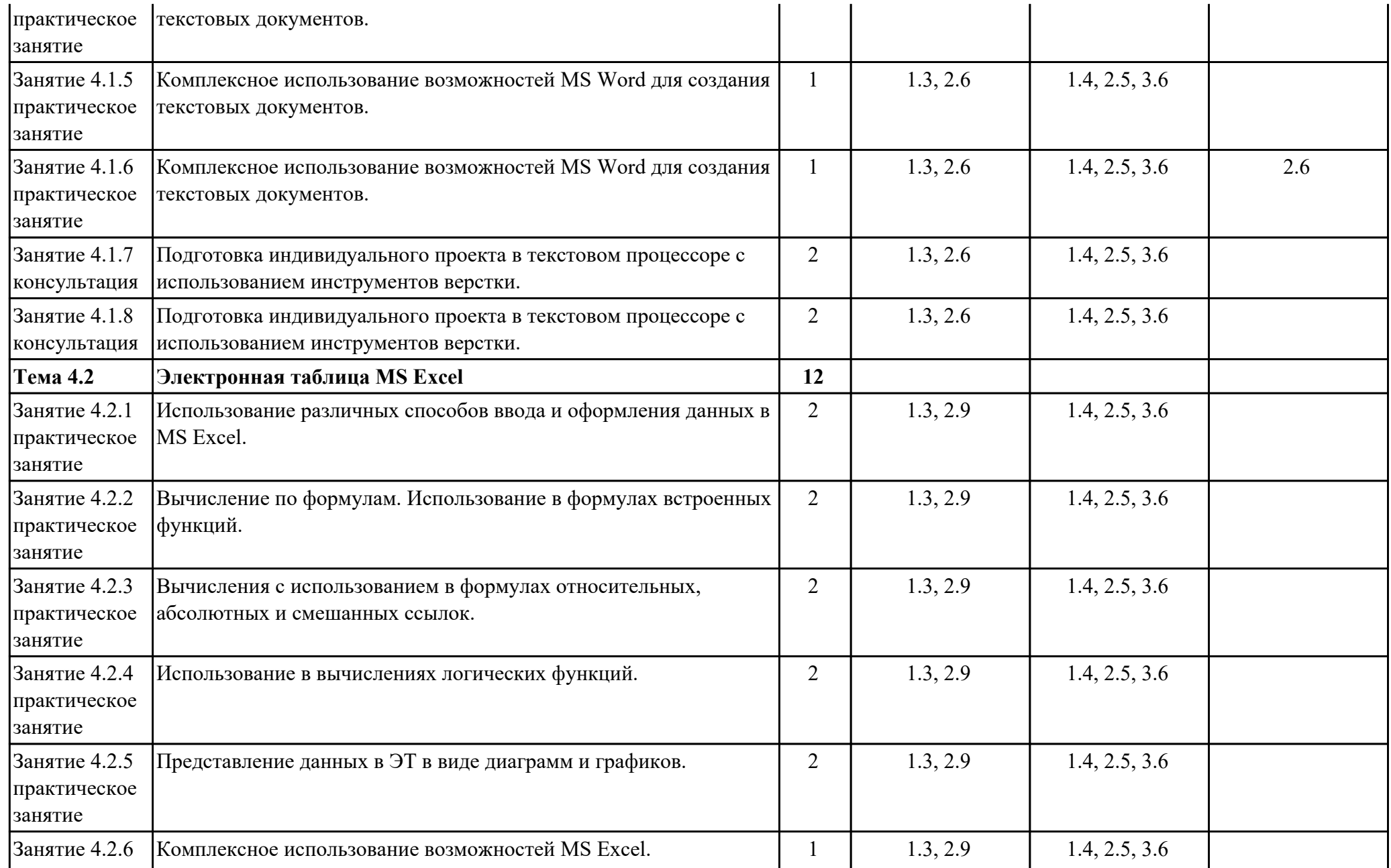

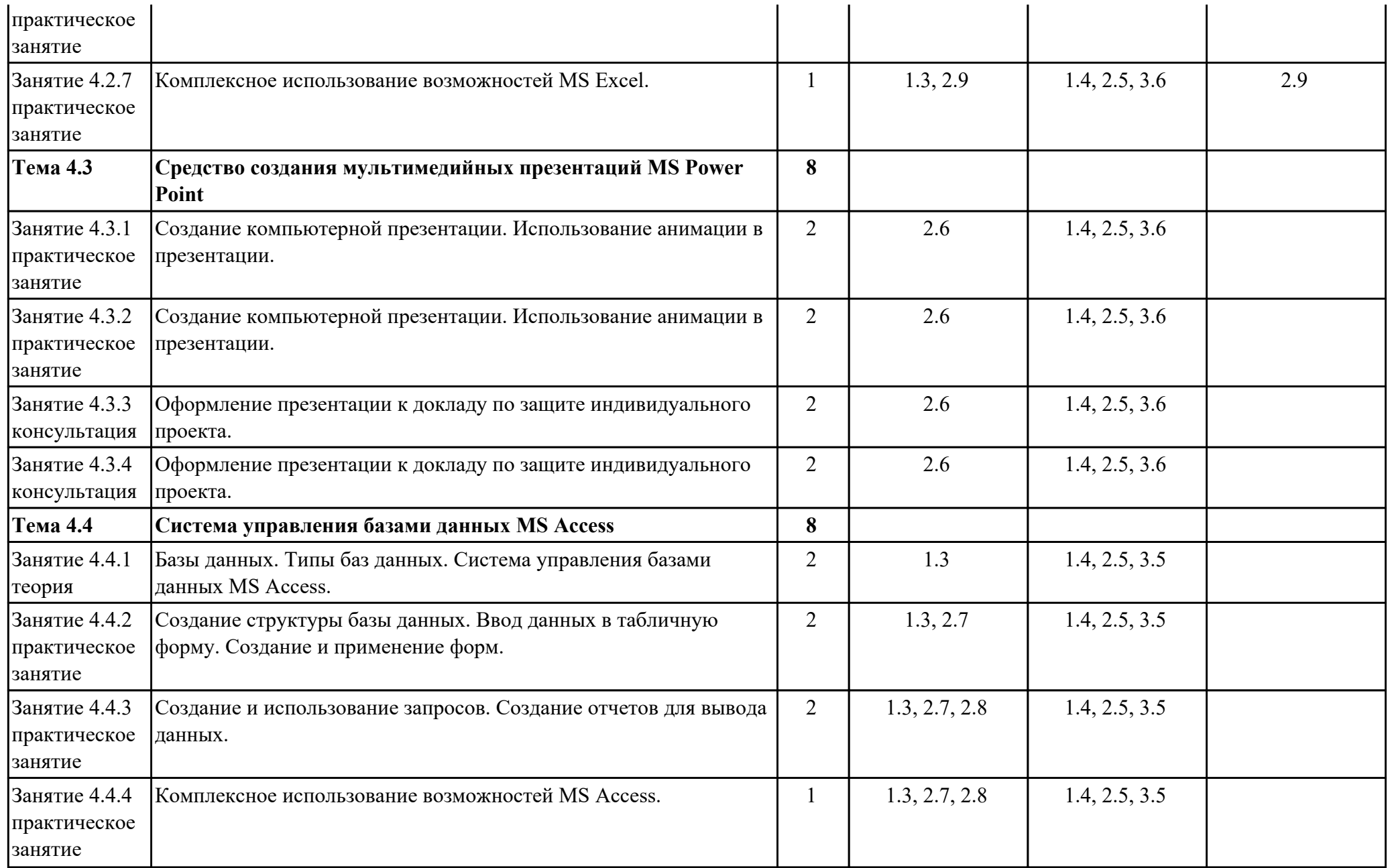

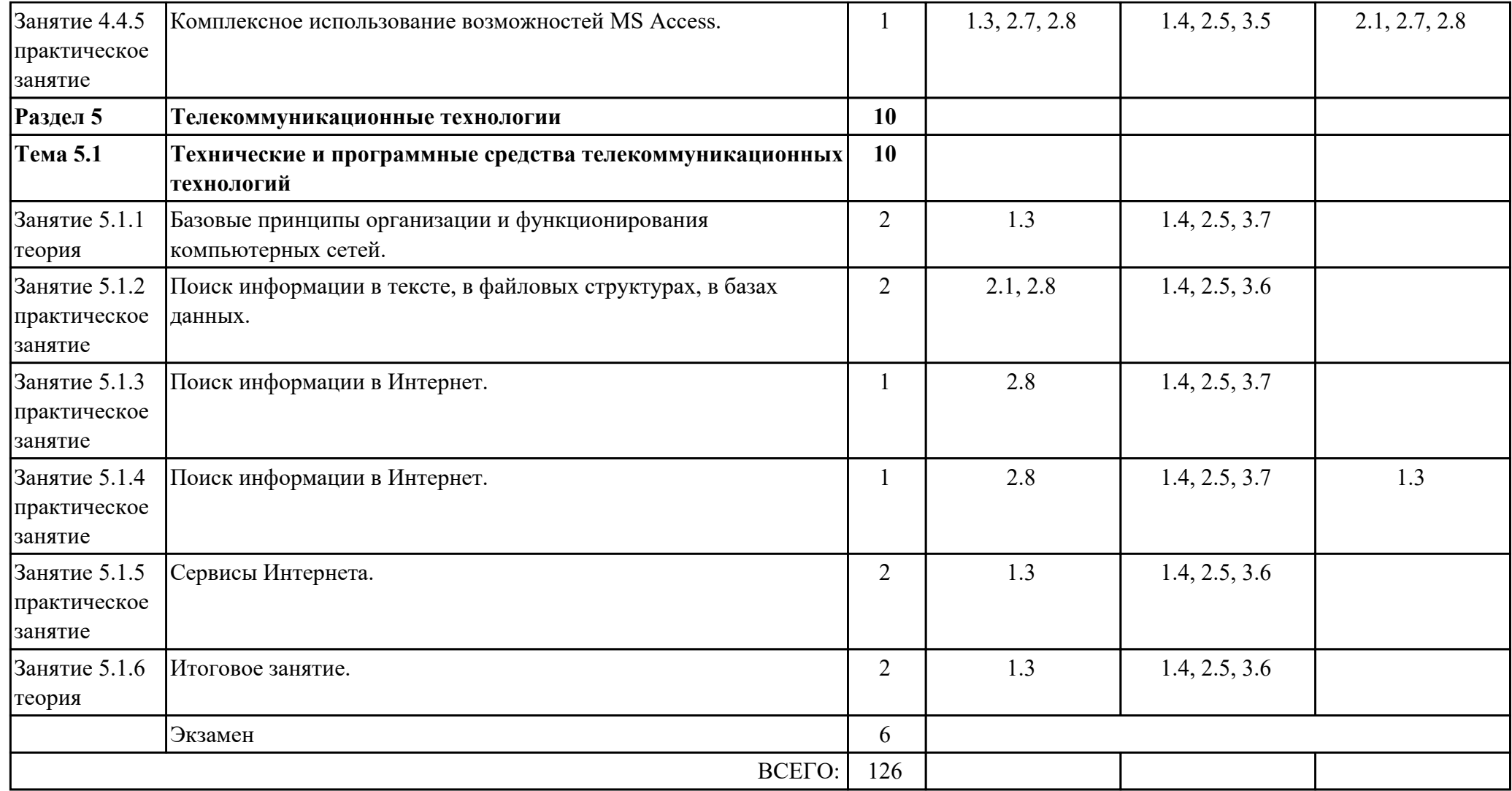

## **Тематика индивидуальных проектов**

1. История развития информационного общества

2. Двоичное кодирование и компьютер

3. Файловая система компьютера

- 4. Языки программирования: время, открытия, люди
- 5. Компьютер и специальность
- 6. Логические функции и схемы
- 7. Электронная тетрадь по информатике
- 8. Видеожурнал "Информационная среда ИАТ"
- 9. Учет оплаты коммунальных услуг
- 10. Тест по дисциплине "Информатика"
- 11. Облачные технологии
- 12. Правонарушения в области информационных технологий
- 13. Проблемы создания искусственного интеллекта
- 14. Информация и моделирование
- 15. Этикет в компьютерных сетях

#### 2.3. Связь дидактических единиц с предметными результатами

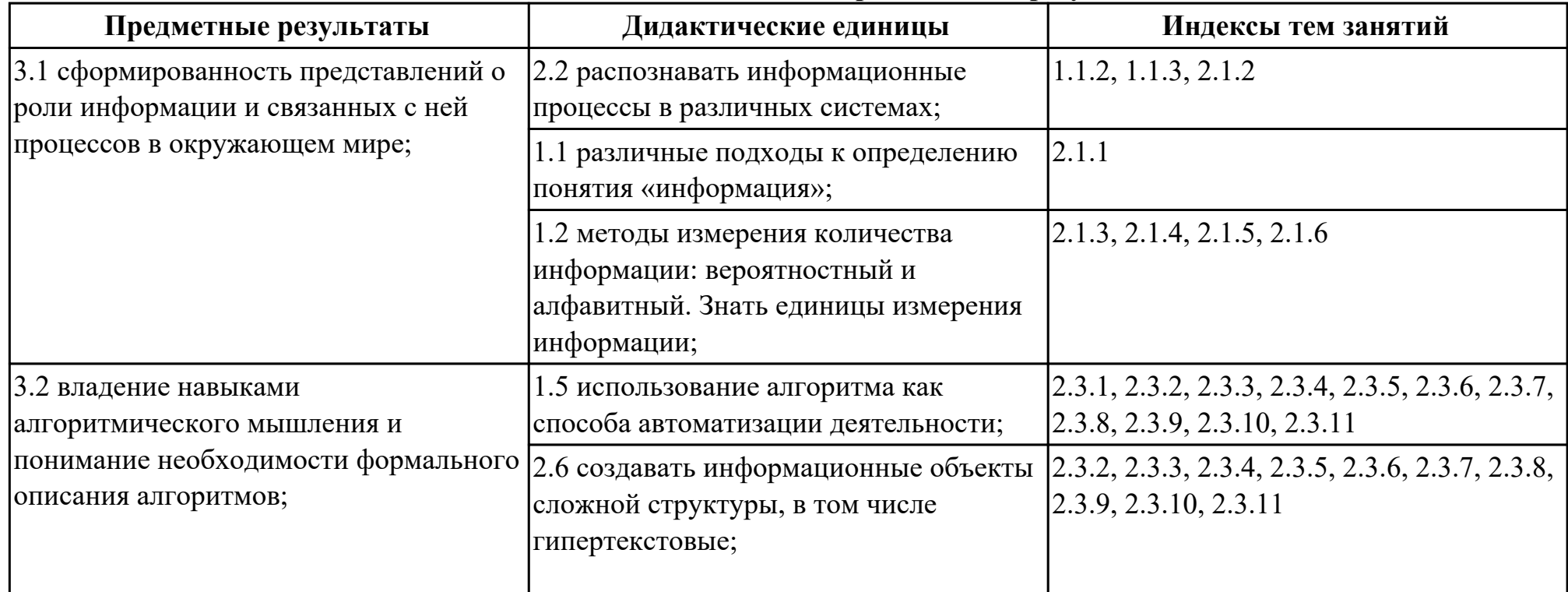

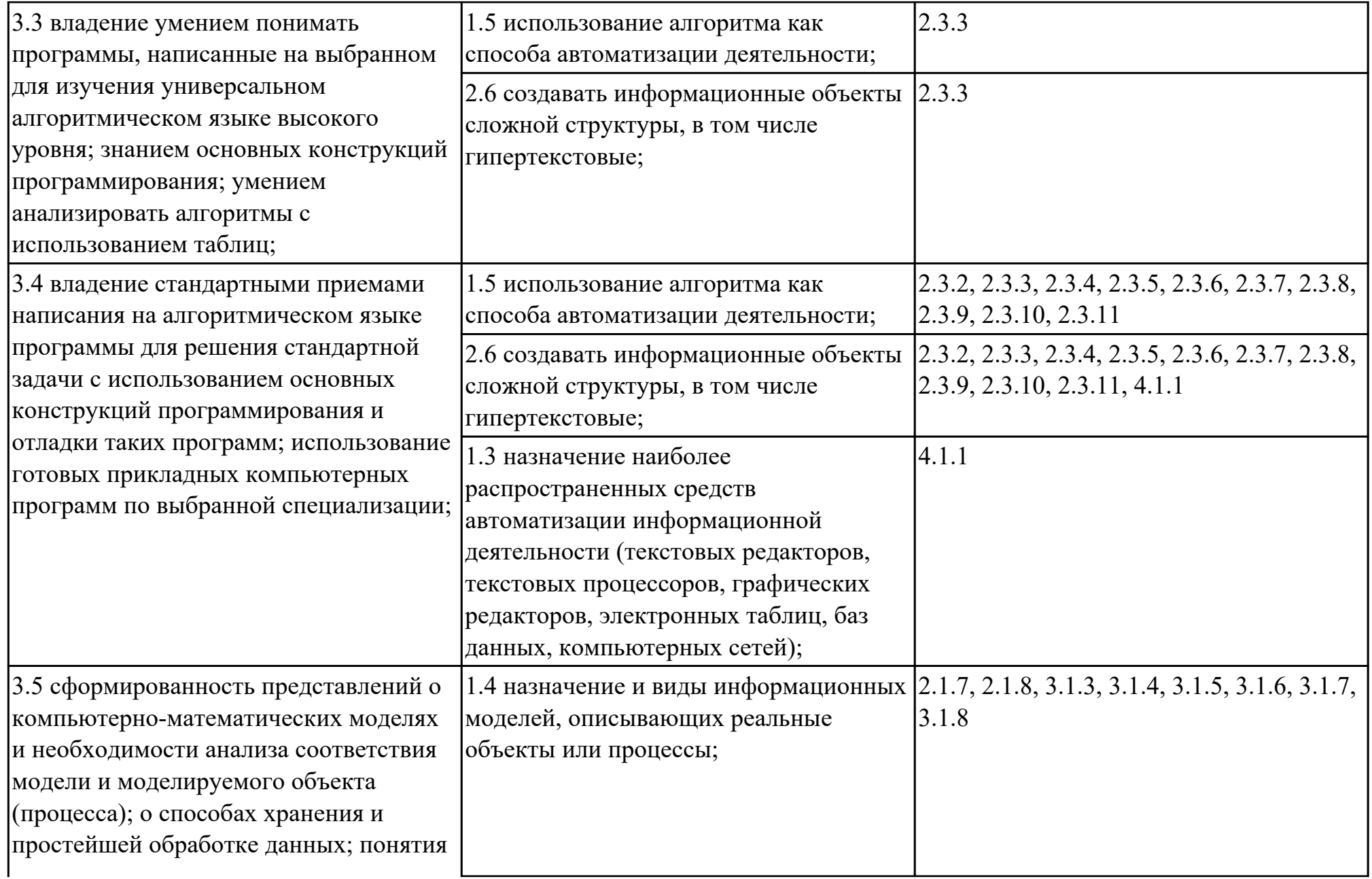

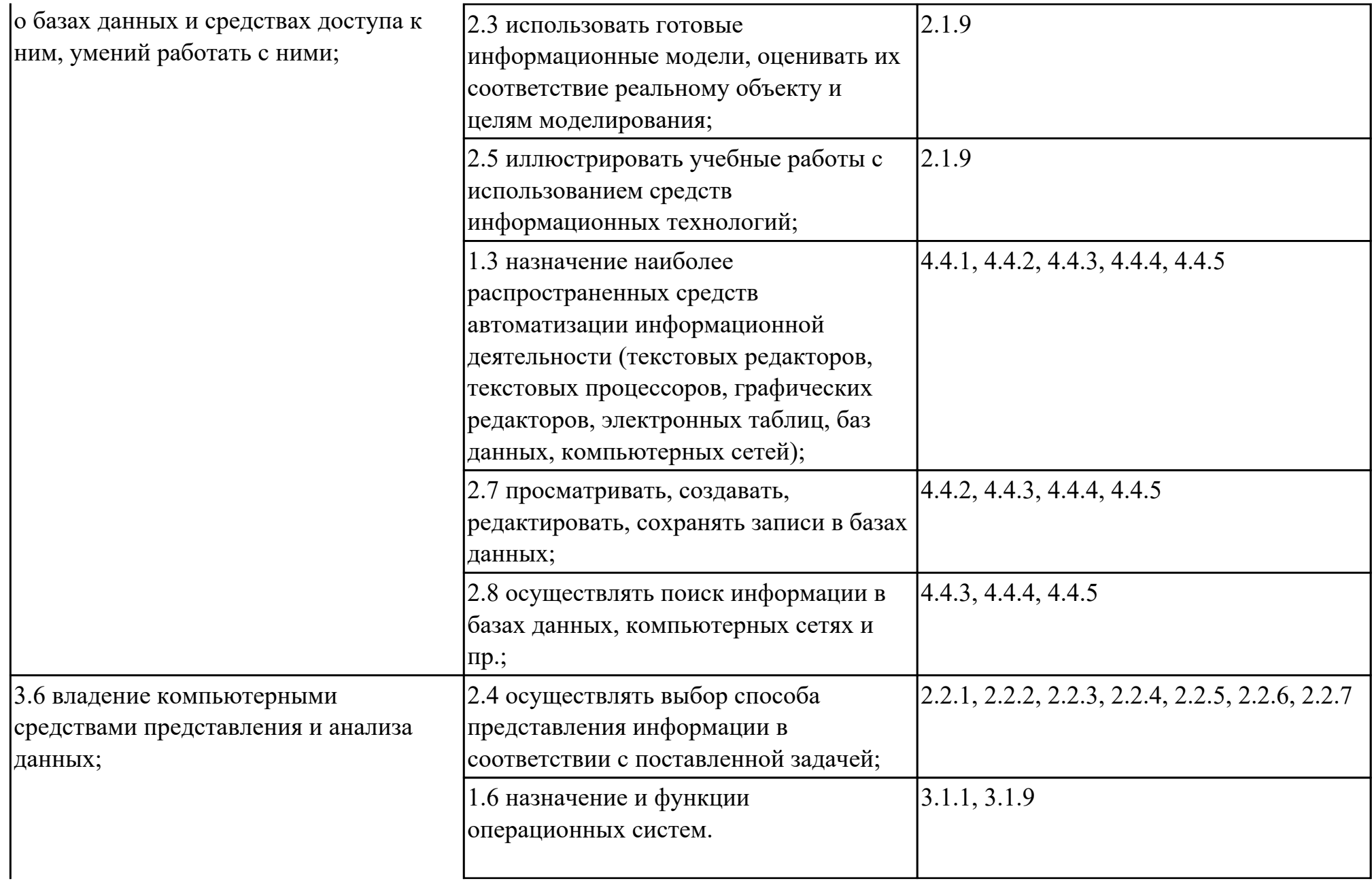

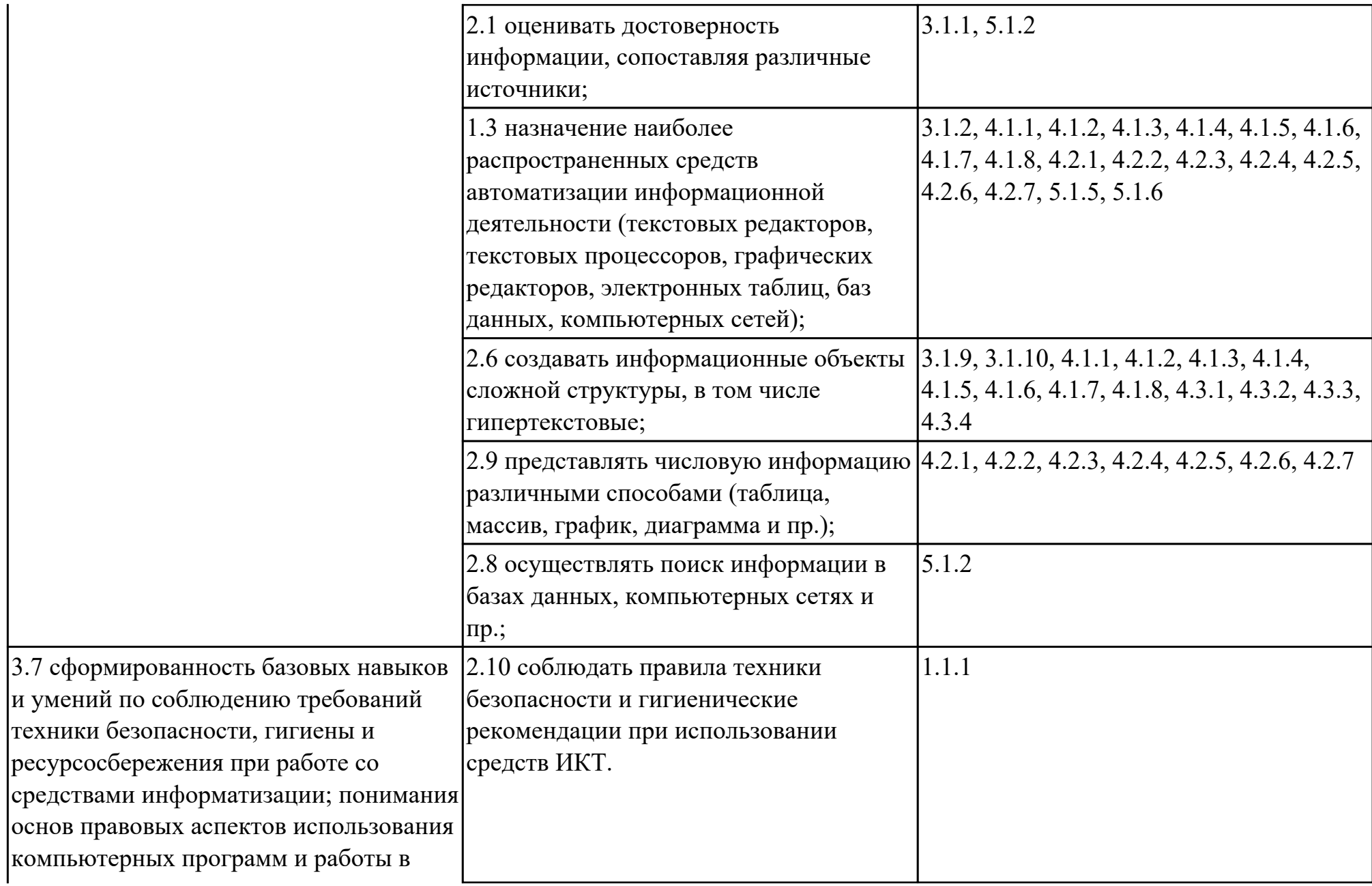

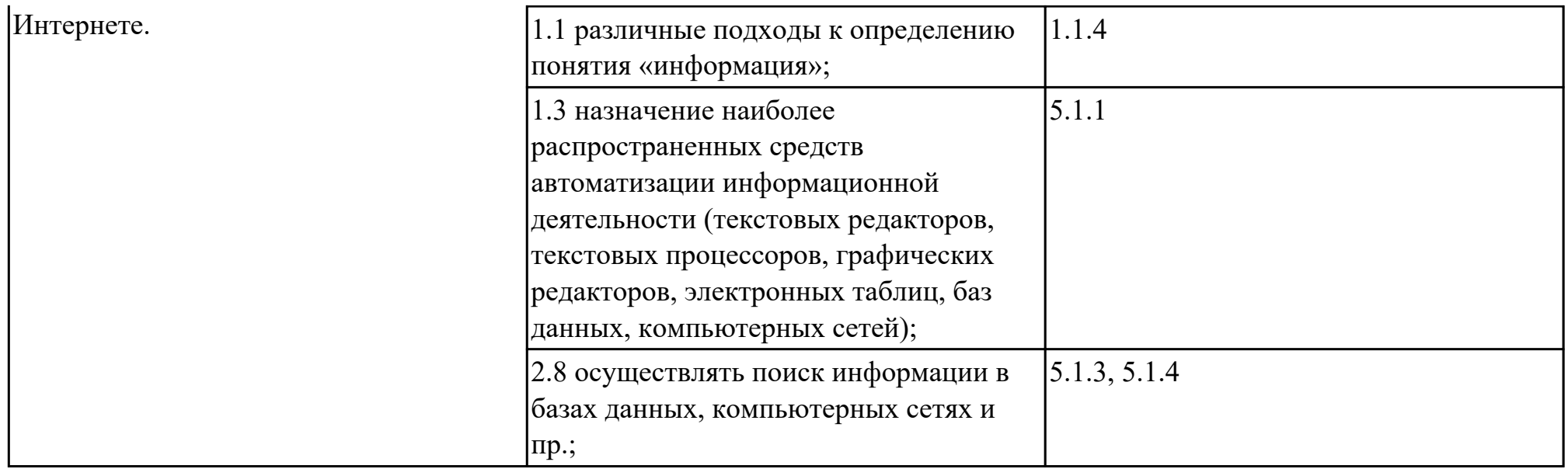

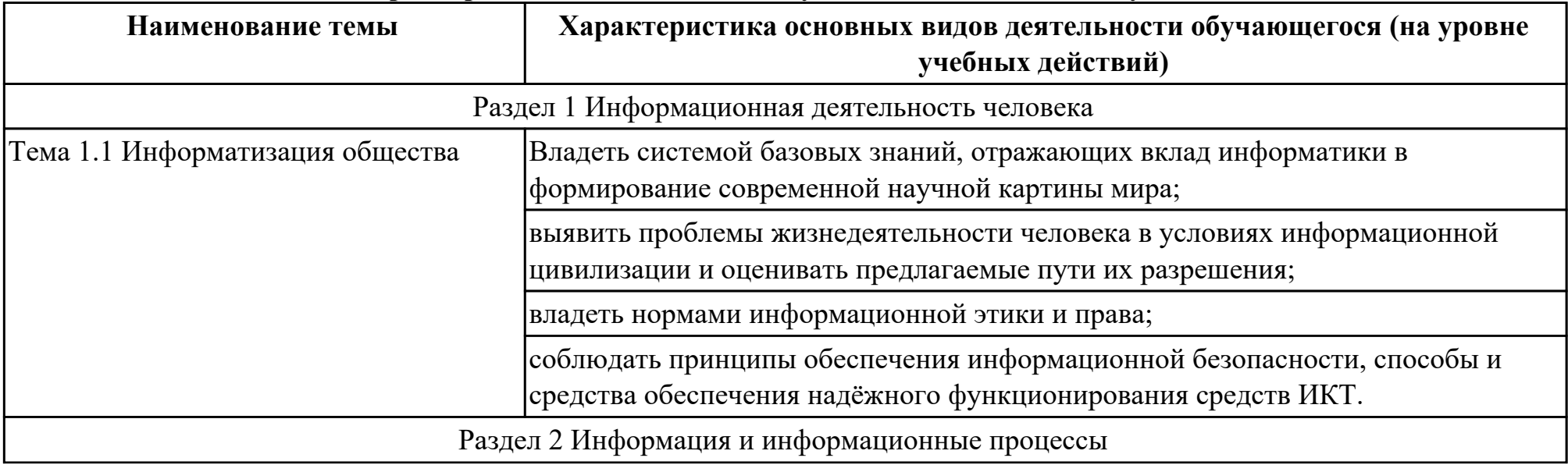

# **2.4. Характеристика основных видов учебной деятельности обучающихся**

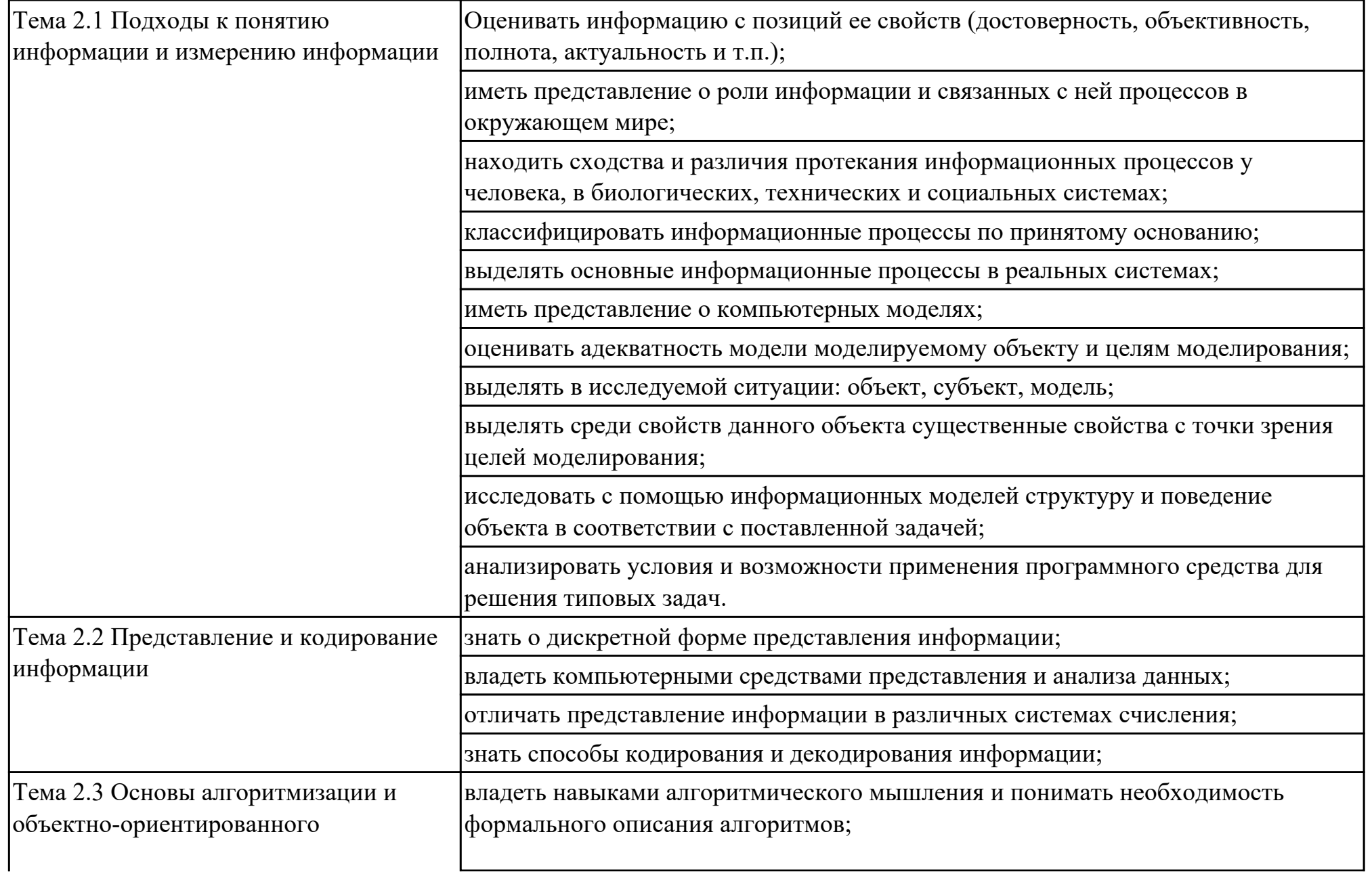

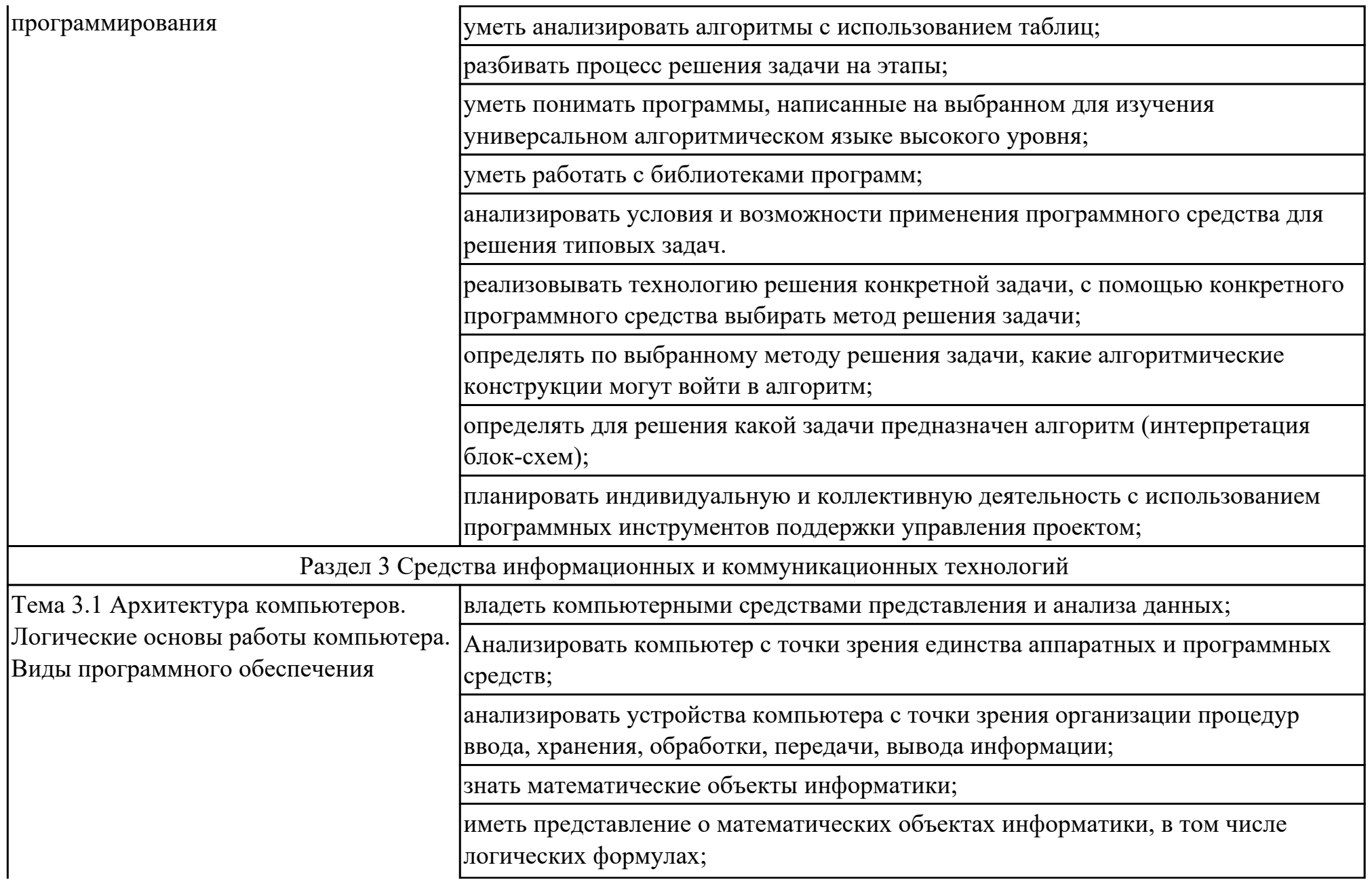

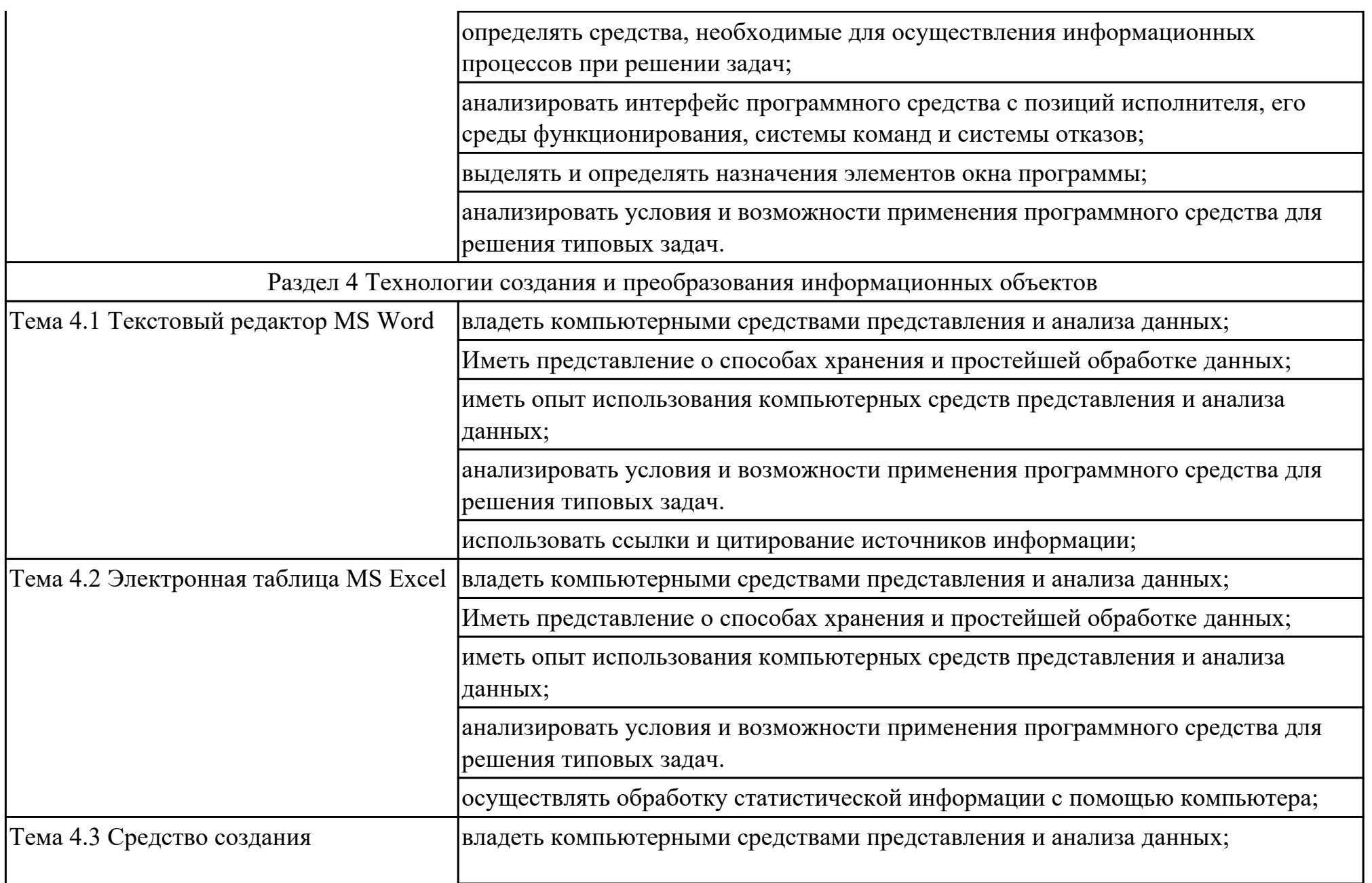

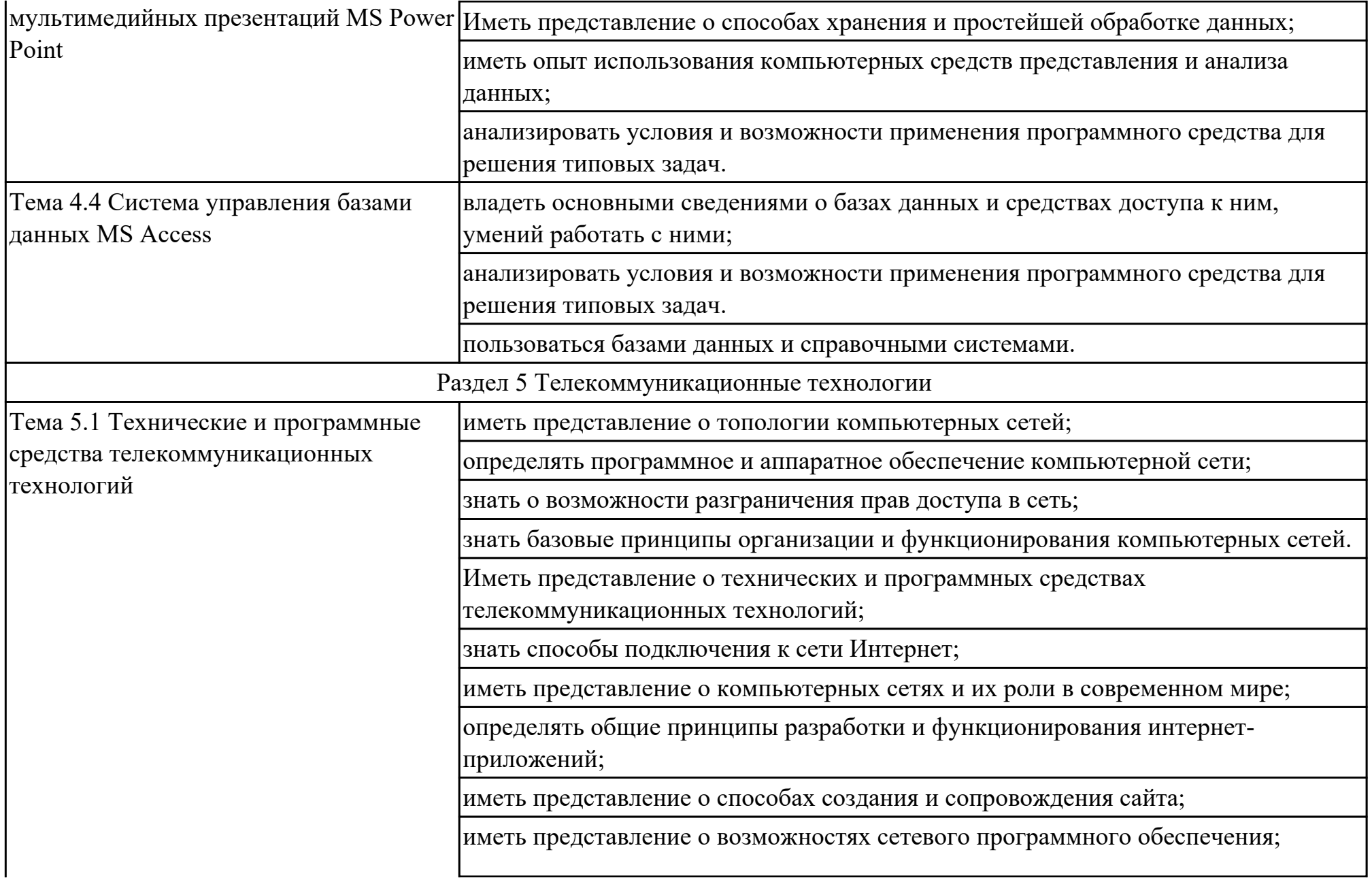

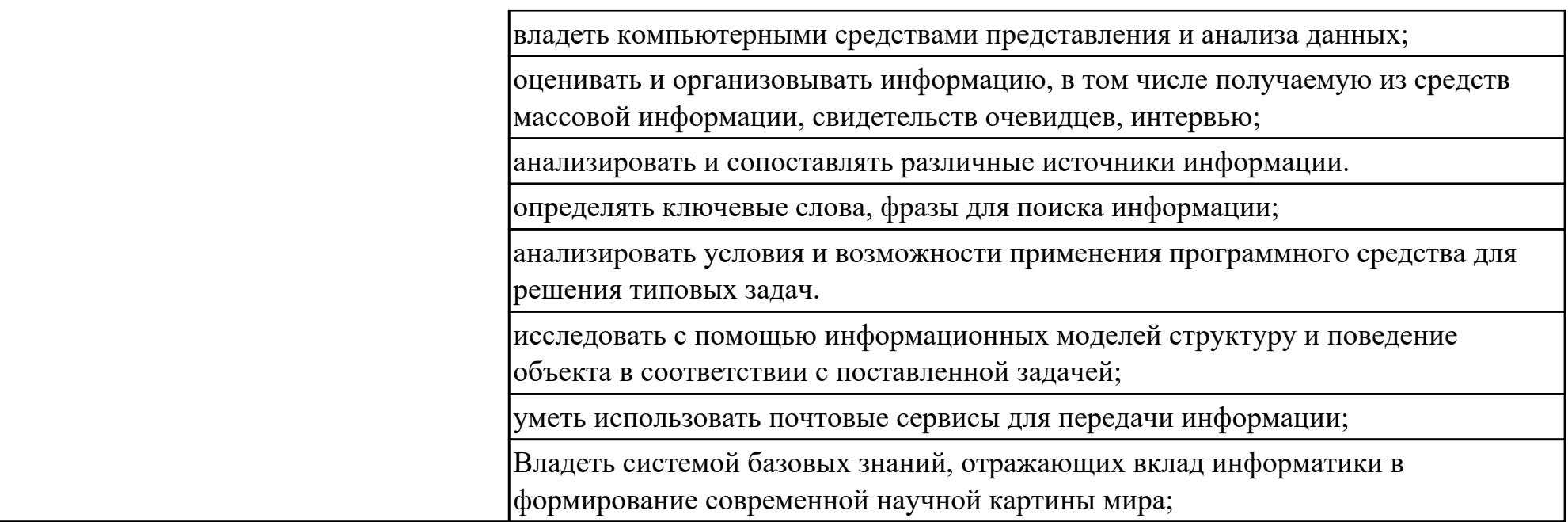

### **3. УСЛОВИЯ РЕАЛИЗАЦИИ РАБОЧЕЙ ПРОГРАММЫ ДИСЦИПЛИНЫ 3.1. Требования к минимальному материально-техническому обеспечению**

Реализация программы дисциплины требует наличия учебного кабинета: .

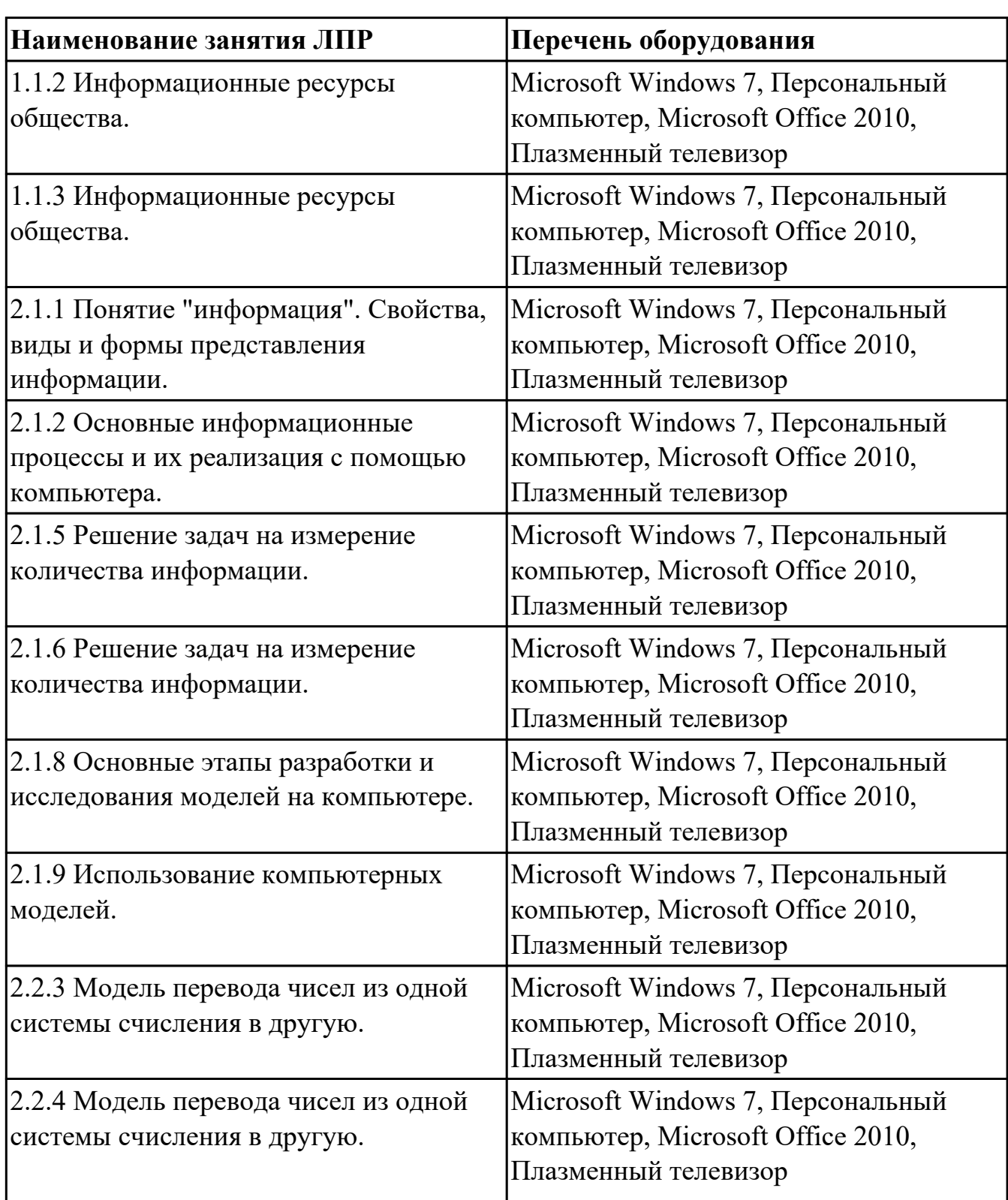

### **ОБЕСПЕЧЕННОСТЬ ВСЕХ ВИДОВ ЛАБОРАТОРНЫХ РАБОТ И ПРАКТИЧЕСКИХ ЗАНЯТИЙ (далее – ЛПР)**

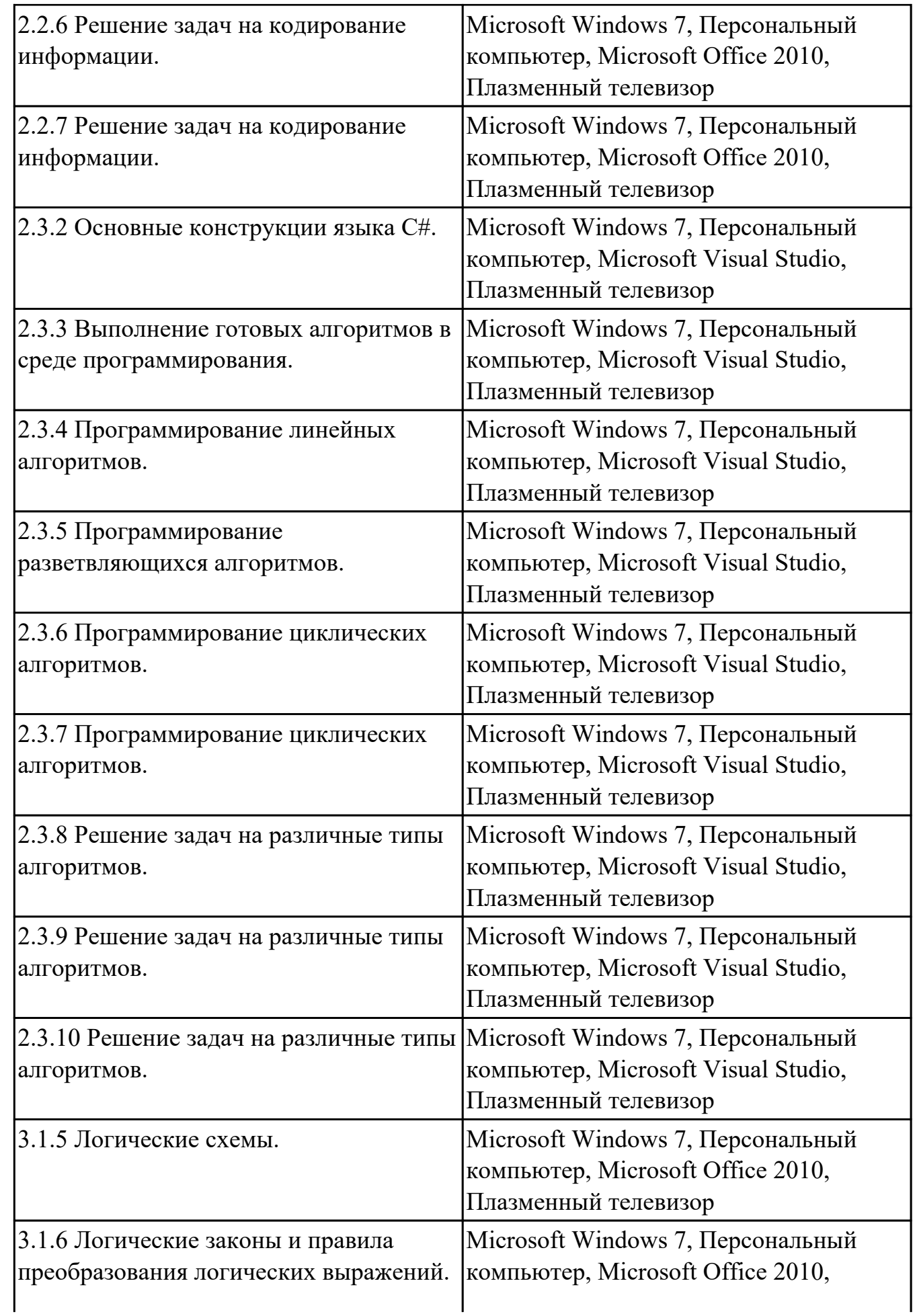

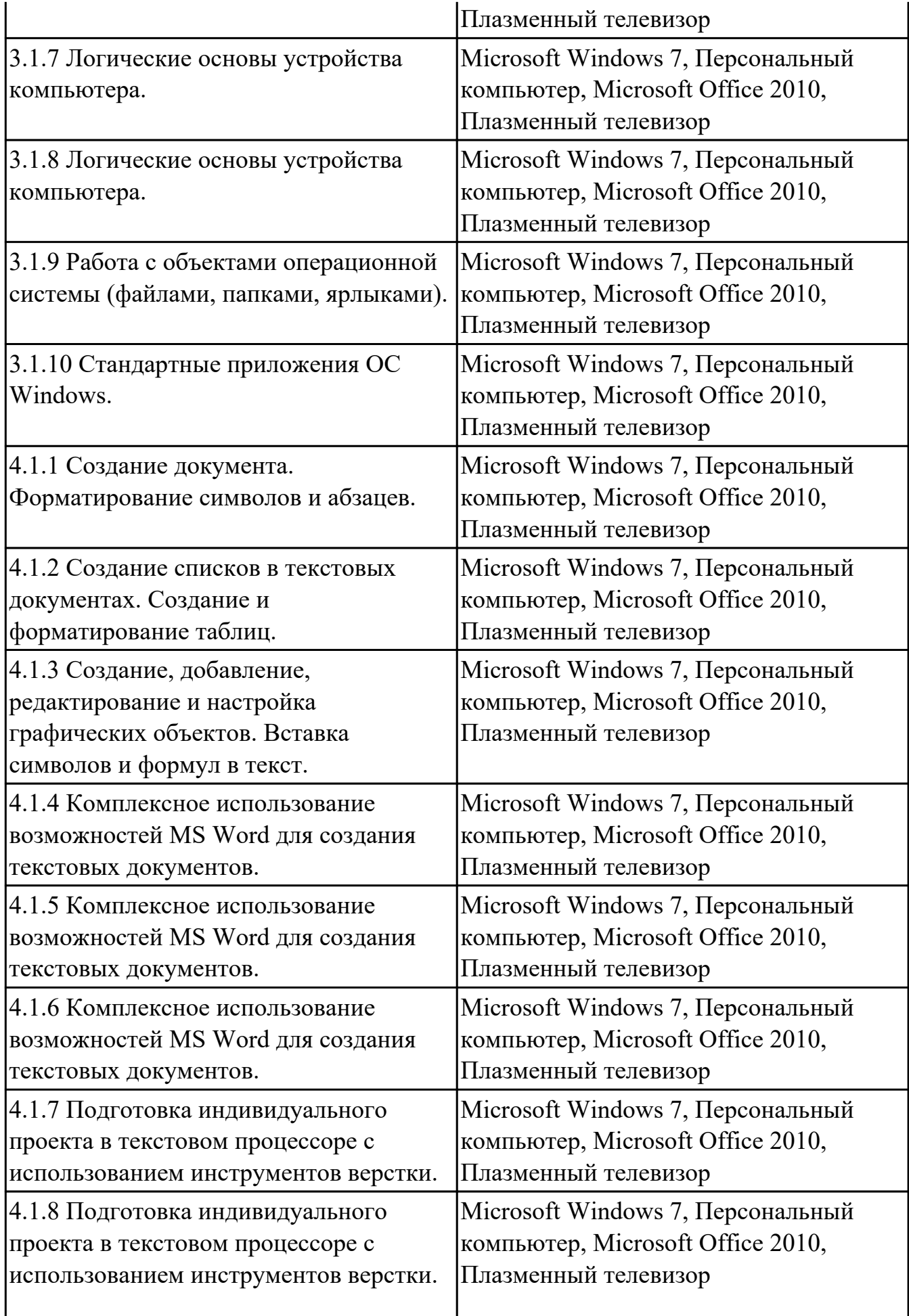

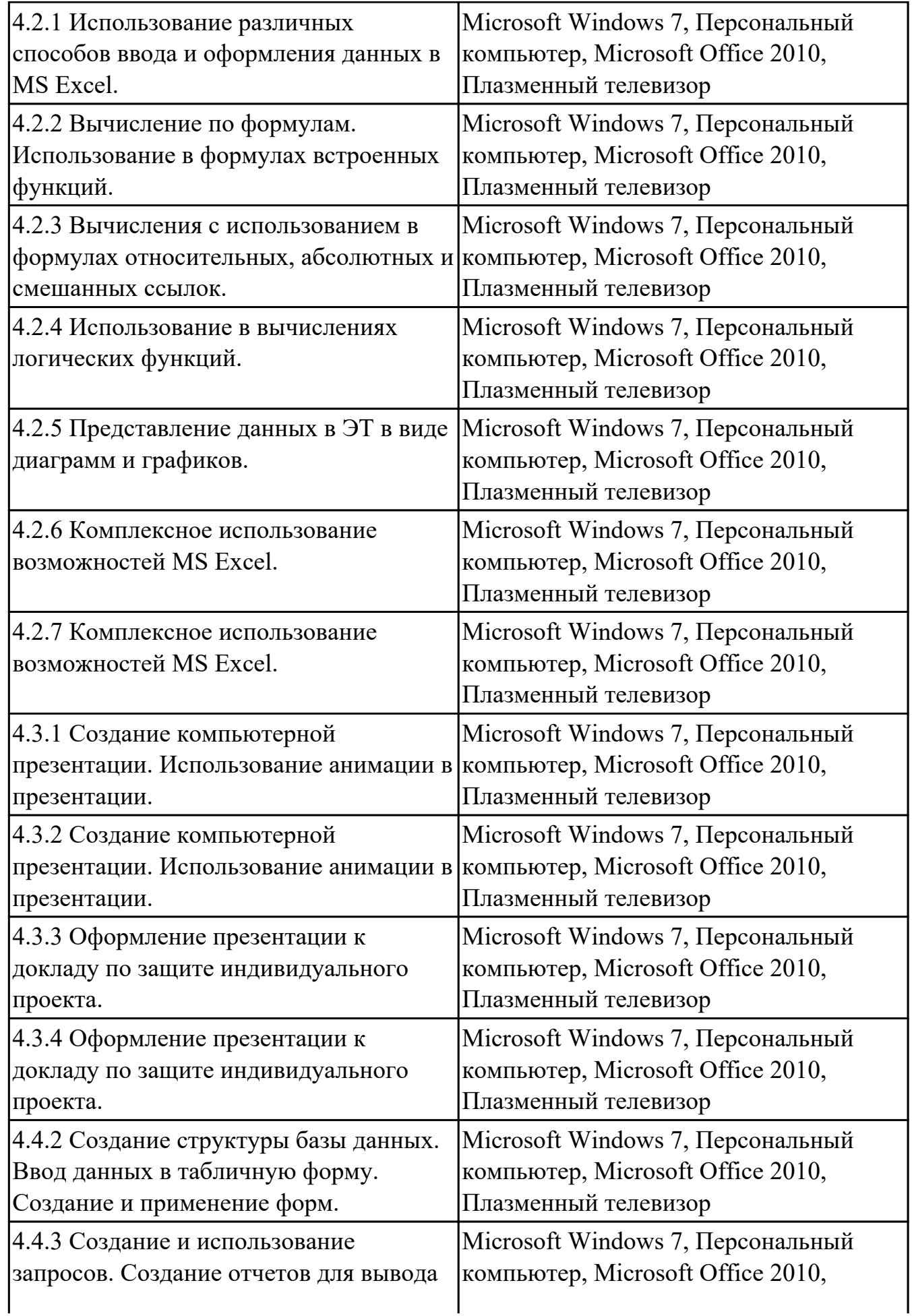

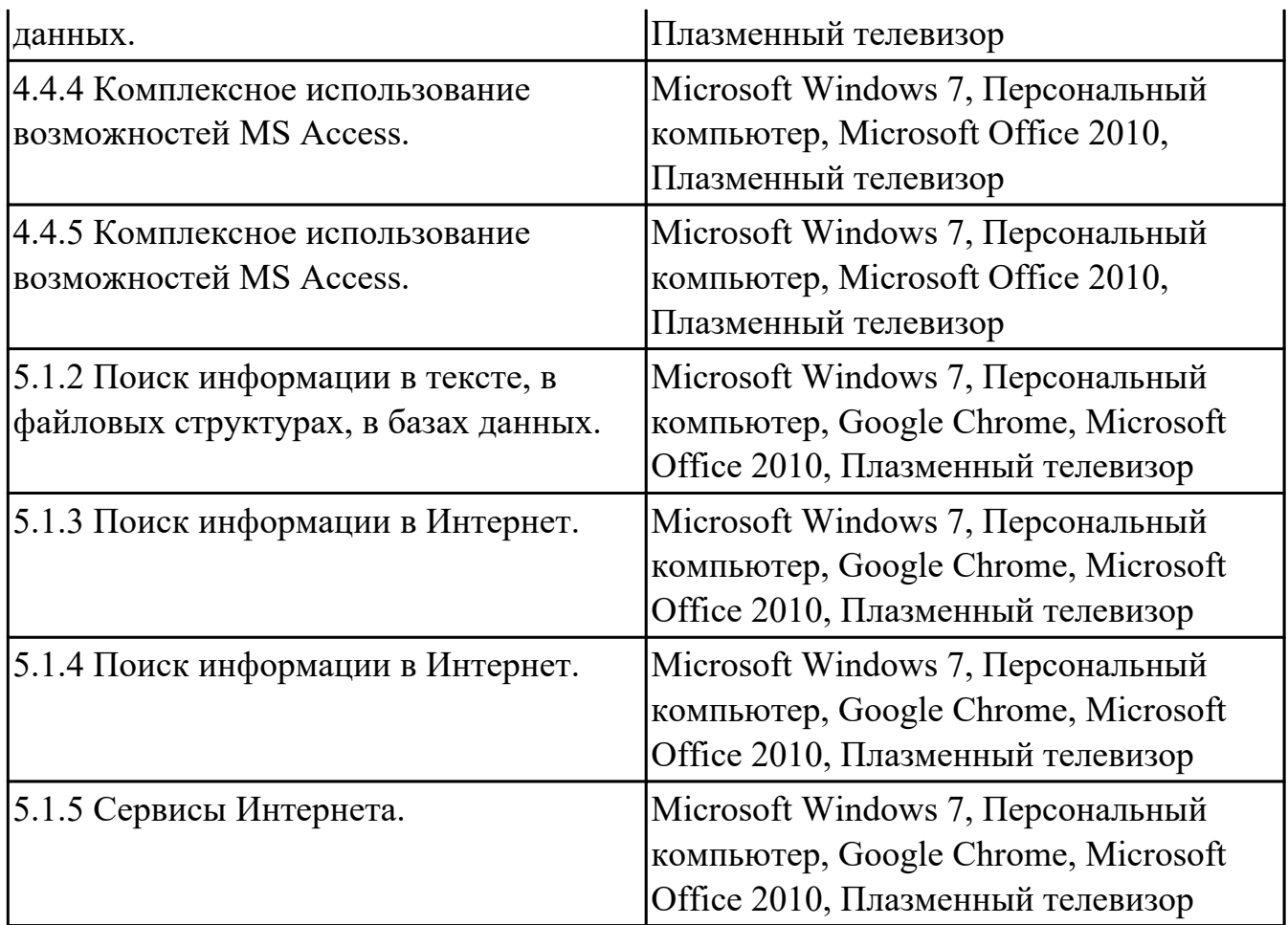

## **3.2. Информационное обеспечение обучения**

Перечень рекомендуемых учебных, учебно-методических печатных и/или электронных изданий, нормативных и нормативно-технических документов

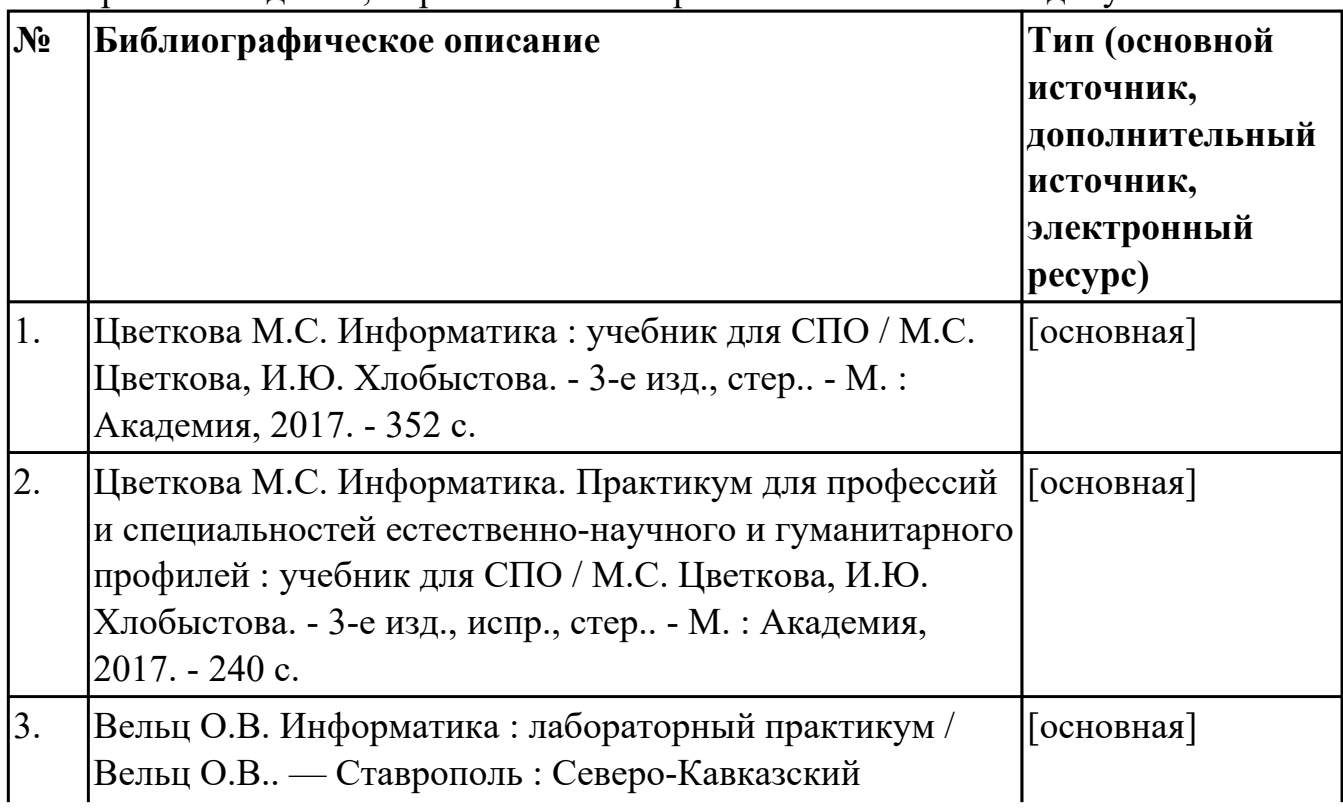

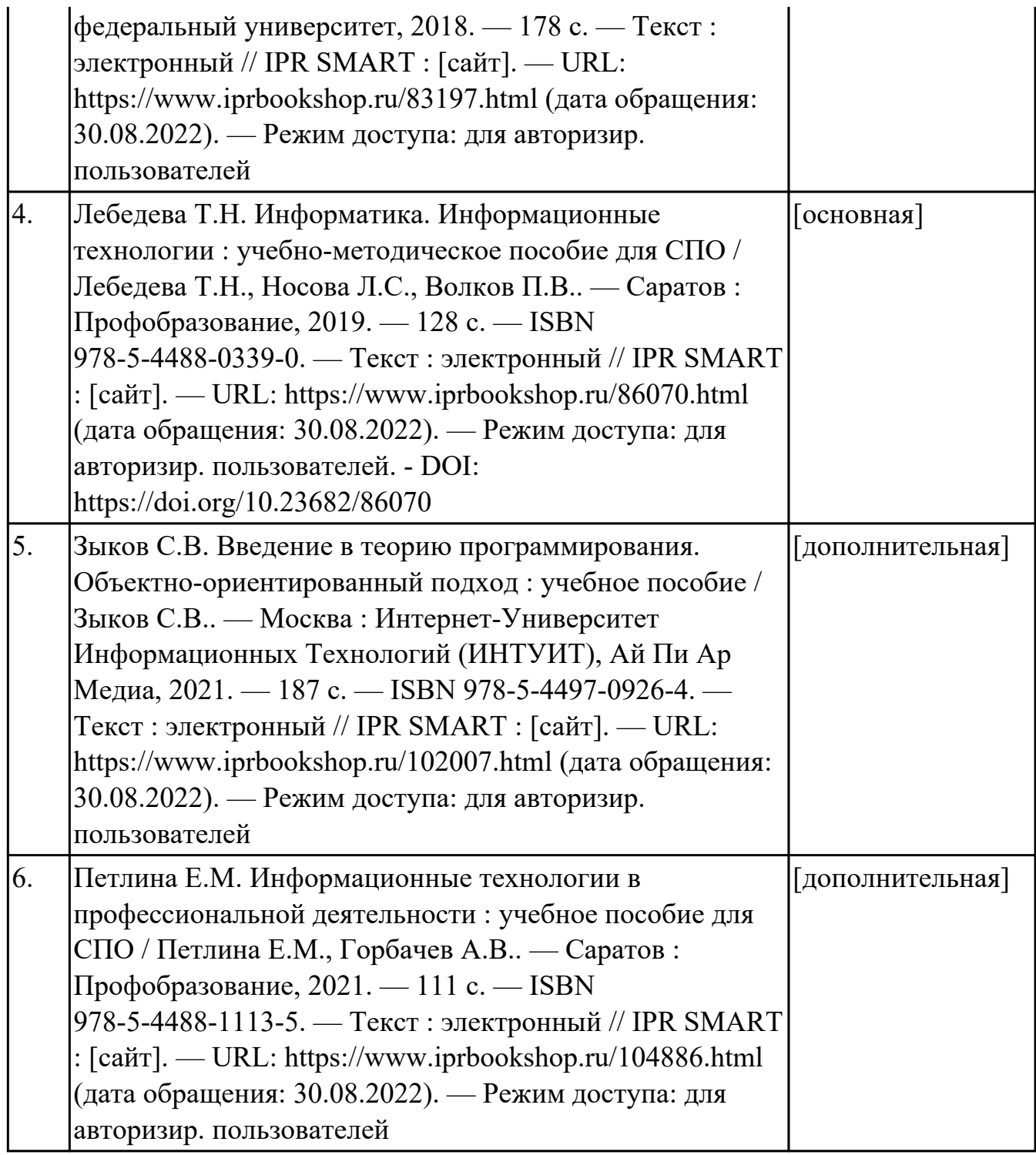

### **4. КОНТРОЛЬ И ОЦЕНКА РЕЗУЛЬТАТОВ ОСВОЕНИЯ ДИСЦИПЛИНЫ**

Контроль и оценка результатов освоения дисциплины проводится на основе заданий и критериев их оценивания, представленных в фондах оценочных средств по дисциплине ПОД.11 Информатика. Фонды оценочных средств содержат контрольно-оценочные средства для проведения текущего контроля успеваемости, промежуточной аттестации.

#### **4.1. Текущий контроль успеваемости**

Текущий контроль успеваемости осуществляется преподавателем в процессе проведения теоретических занятий, практических занятий, лабораторных работ.

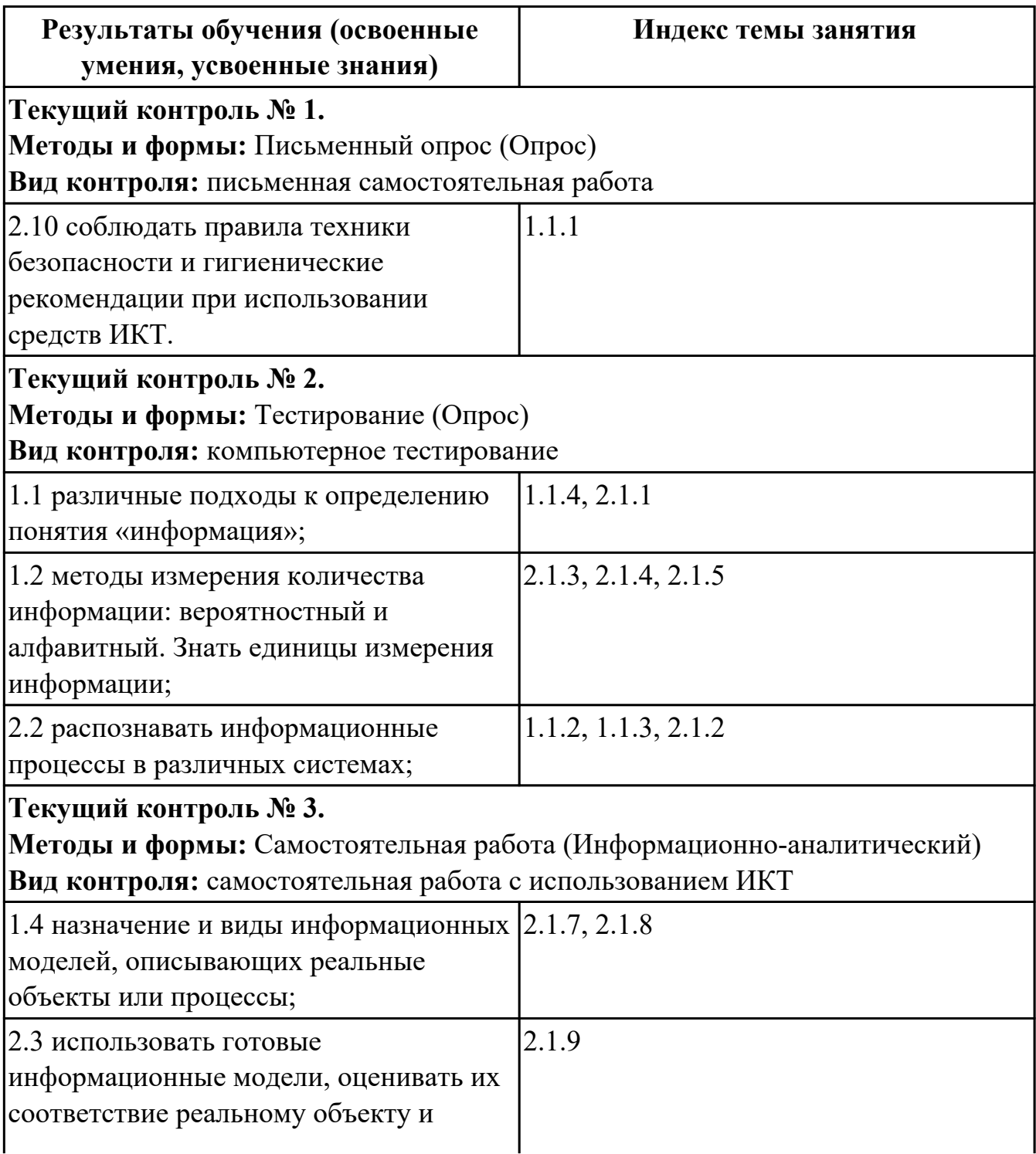

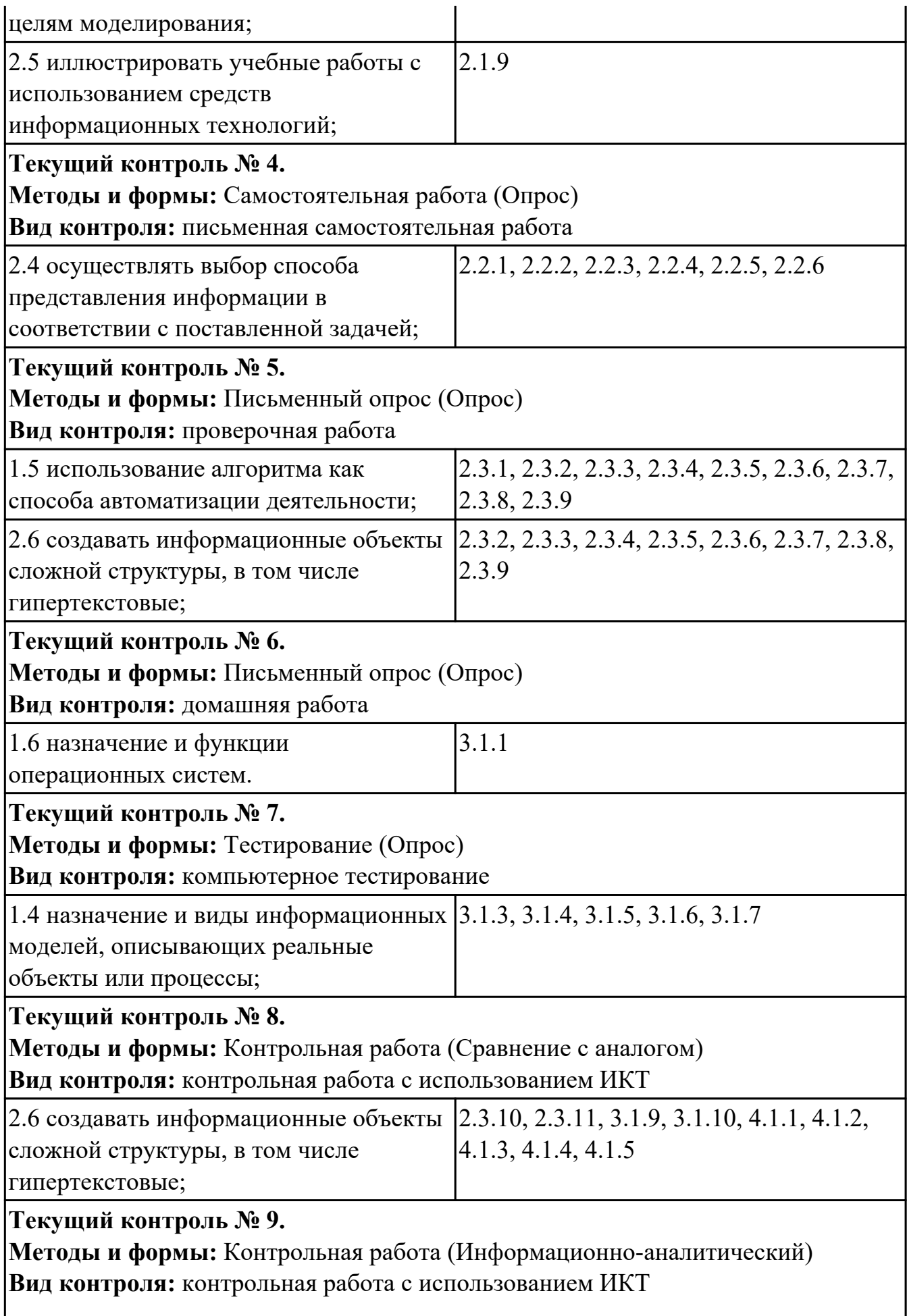

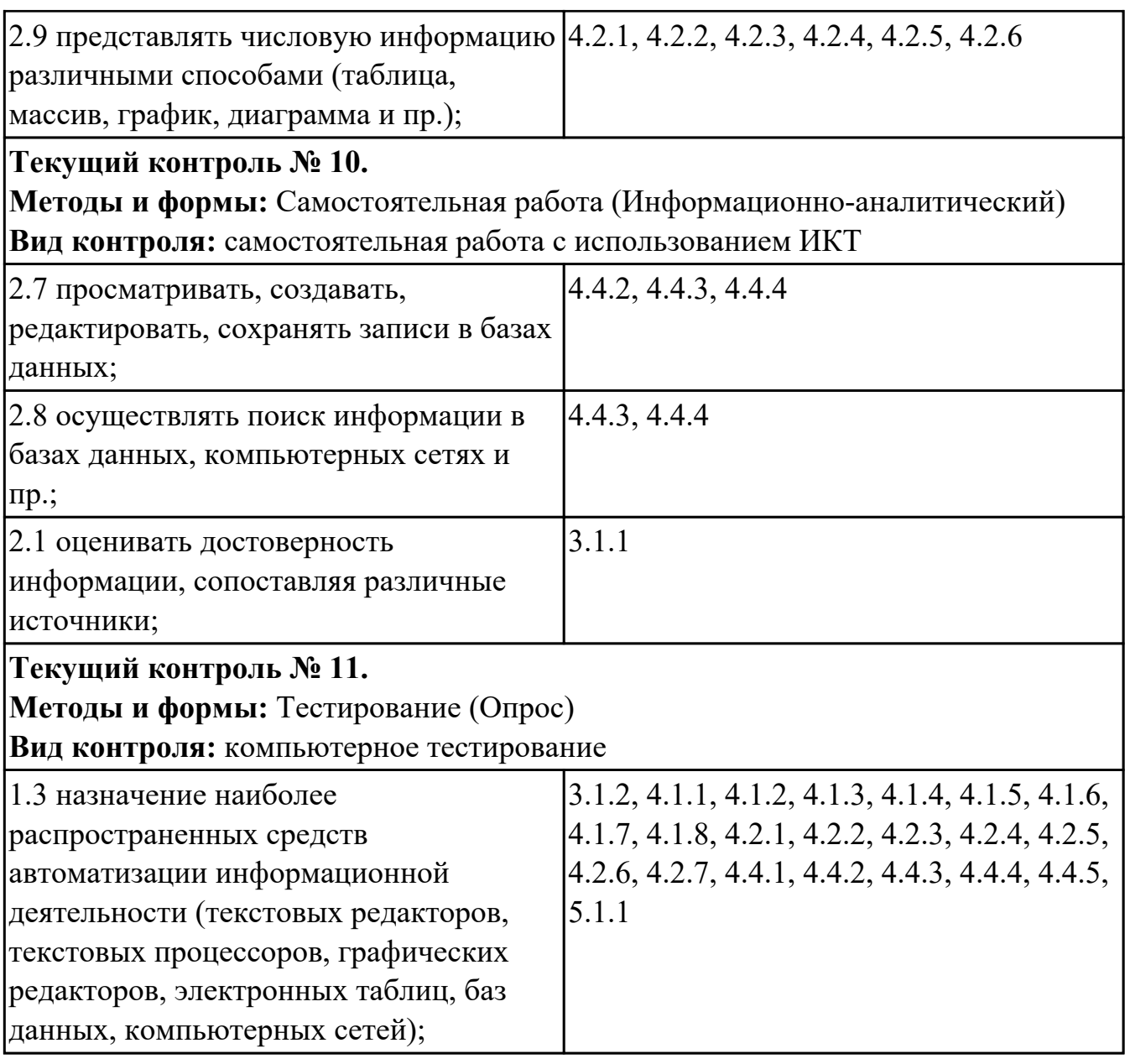

# **4.2. Промежуточная аттестация**

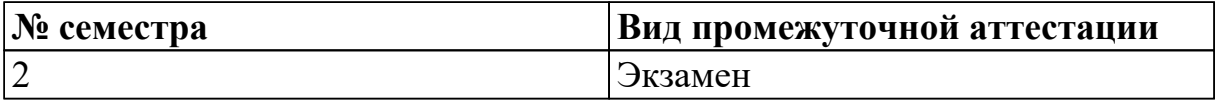

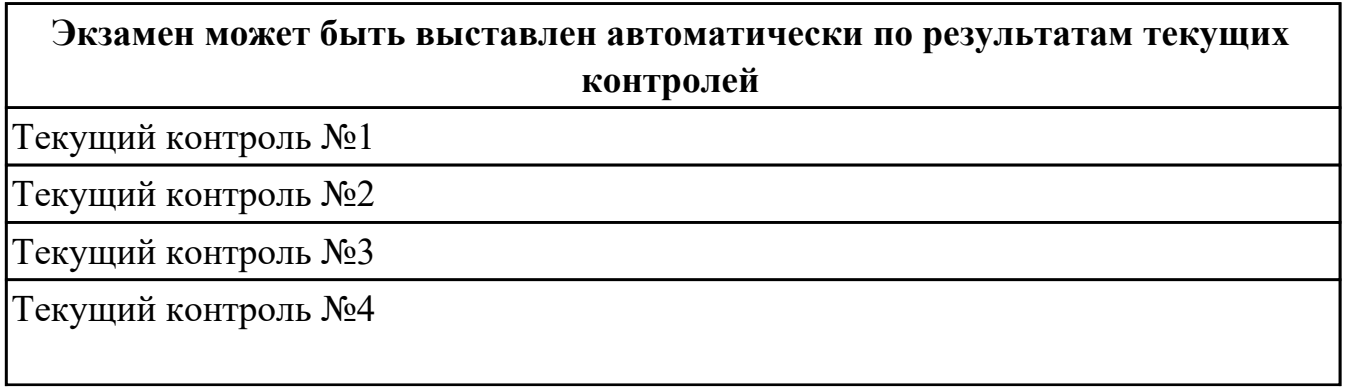

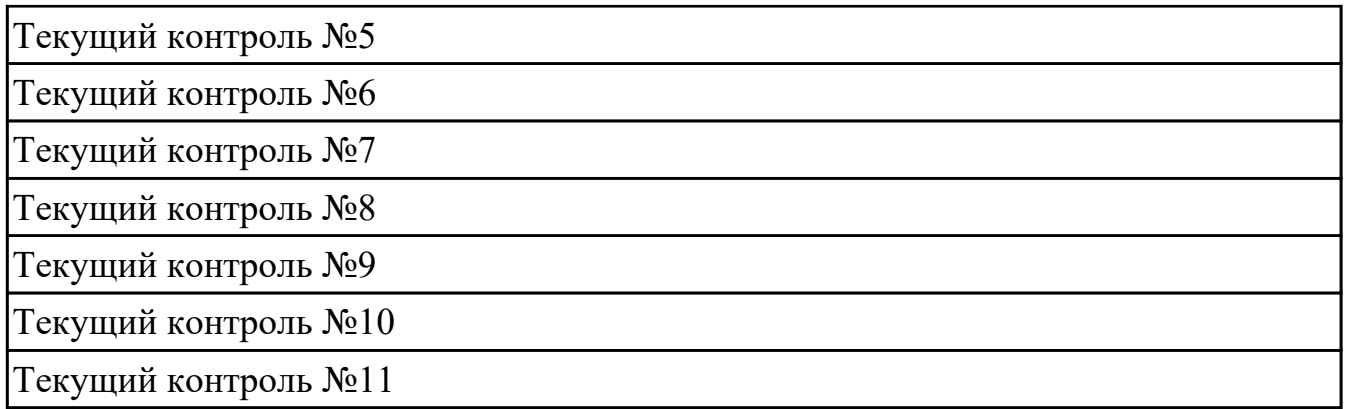

**Методы и формы:** Контрольная работа (Информационно-аналитический) **Описательная часть:** По выбору выполнить 1 теоретическое задание и 2 практических задания

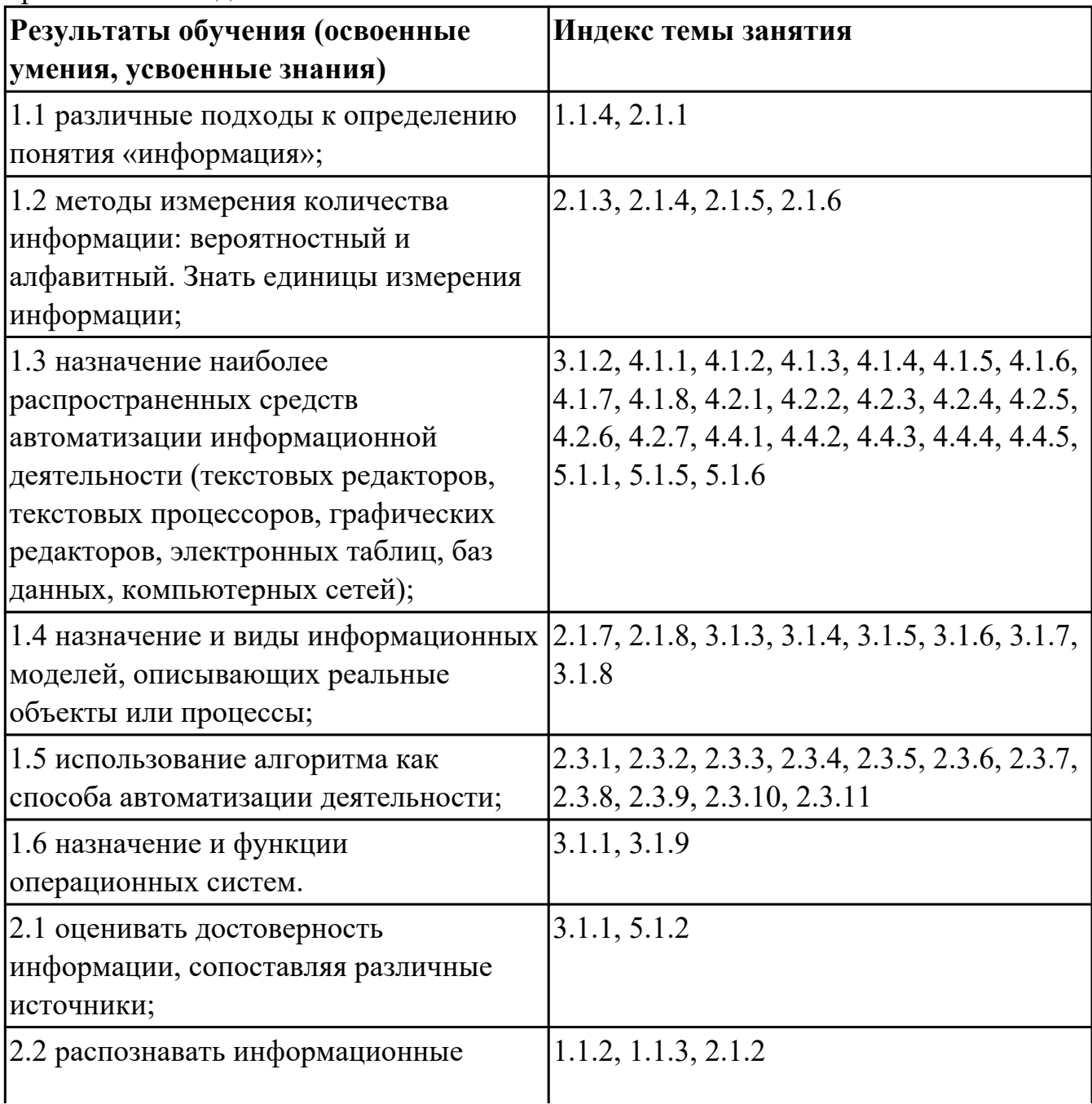

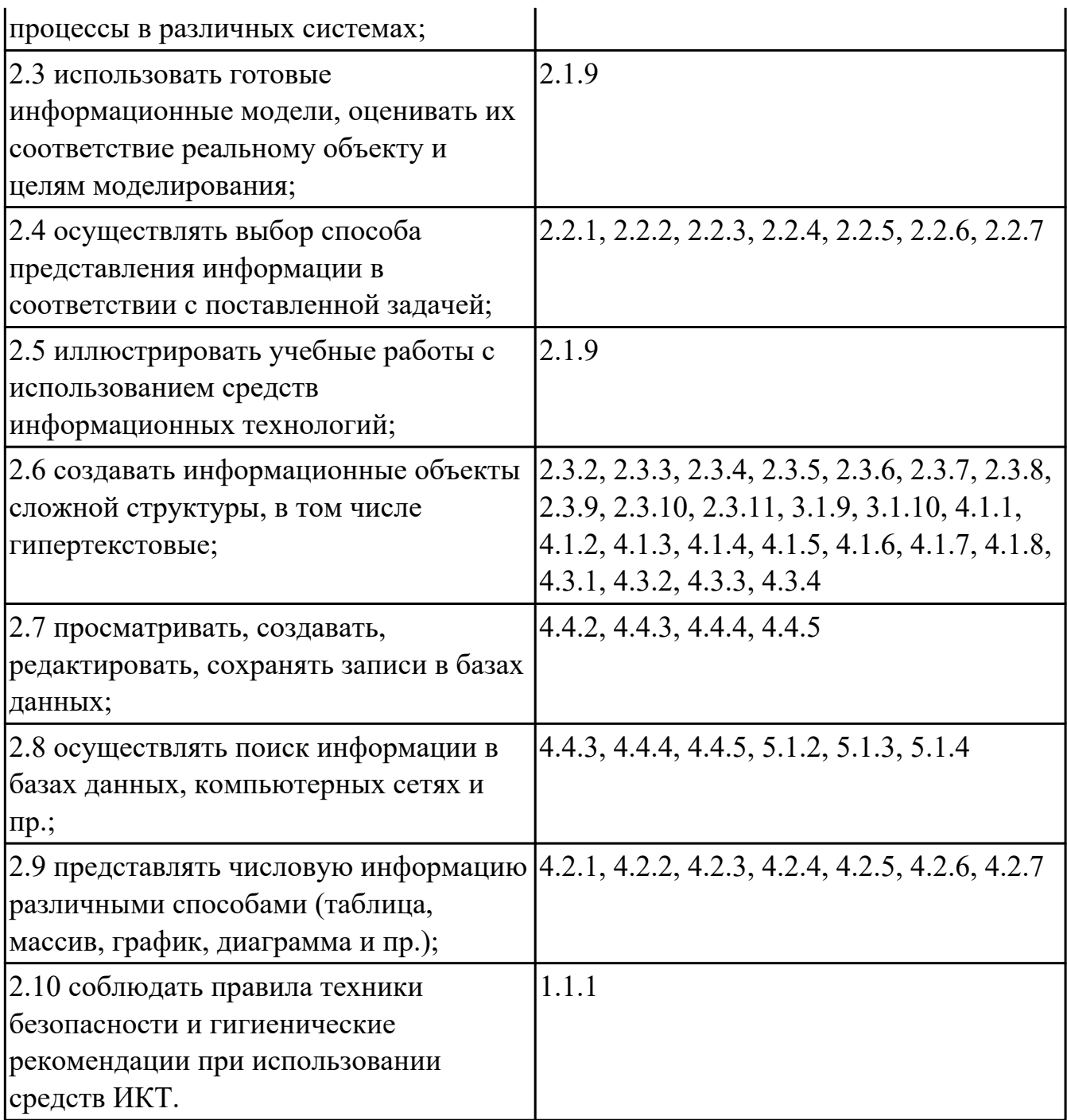

#### **4.3. Критерии и нормы оценки результатов освоения дисциплины**

Для каждой дидактической единицы представлены показатели оценивания на «3», «4», «5» в фонде оценочных средств по дисциплине. Оценка «2» ставится в случае, если обучающийся полностью не выполнил задание, или выполненное задание не соответствует показателям на оценку «3».